# Anwendung **und**Einsatz von Einzelbaummodellen als Komponenten von entscheidungsunterstützenden Systemen für die strategische Forstbetriebsplanung

Rainer Sodtke<sup>1</sup>, Matthias Schmidt<sup>2</sup>, Marek Fabrika<sup>3</sup>, Jürgen Nagel<sup>2</sup>, Ján Ďurský<sup>3</sup> u. Hans Pretzsch<sup>1</sup>

<sup>1</sup>Lehrstuhl für Waldwachstumskunde, Technische Universität München, Am Hochanger 13, D-85354 Freising <sup>2</sup>Niedersächsische Forstliche Versuchsanstalt, Grätzelstraße 2, D-37079 Göttingen <sup>3</sup>Forstfakultät der Technischen Universität Zvolen, Masarykova 24, SK-96001 Zvolen, Slowakei

## *Eingegangen: 25.05.2003 Angenommen:07.07.2003*

Kurzfassung: Die langfristige Forstbetriebsplanung zielt auf eine Entwicklung der Wälder zur Nachhaltigkeit. Diese Aufgabe gestaltet sich aus folgenden Gründen zunehmend schwieriger: Der Imperativ der Nachhaltigkeit richtet sich nicht mehr allein auf die Holzproduktion, sondern auf zahlreiche ökologische und sozioökonomische Funktionen des Waldes, die in geeigneter Form in Planungsentscheidungen Eingang finden sollten. Der Übergang von Rein- zu Mischbeständenerfordert Informationen, die von Normalwaldmodell und Ertragstafel nicht erbracht werden. Das gesteigerte öffentliche Interesse am Wald verlangt partizipative Planungsmethoden. Der Aufsatz skizziert Entscheidungshilfesysteme, welche die Forsteinrichtung angesichts der gewachsenen Aufgabenstellungen wirkungsvoll unterstützen können. Der Schwerpunkt liegt dabei auf der Kombination von Waldwachstumssimulatoren, Bewertungsalgorithmen und Visualisierungsroutinen zur Unterstützung der strategischen Betriebsplanung. Aus dem durch die Europäische Union geförderten Kooperationsprojekt Nr. QLK5-Cf-2000-01349 .Jmplementing Tree Growth Models as Forest Management Tools (ITM)" werden drei ausgewählte Entscheidungsunterstützungssysteme vorgestellt, die verschiedene Zwecke repräsentieren. Die dargestellten Systeme sind sowohl für Lehre und Schulungen nützlich als auch für den praktischen Einsatz bei der langfristigen Forstbetriebsplanung.

# Use and application of individual-tree growth models as components of decision support systems for long-term forest enterprise planning

Abstract: Long-term forest planning aims at a sustainable development of forests. This task becomes increasingly difficult because of the following reasons: the demand for sustainability not only is addressed on timber production, than also on numerous ecological and socioeconomical silvicultural functions to be integrated into management decisions in an appropriate manner. The transition from pure to mixed stands requires information, which cannot be given by the model of normative forests or yield tables. The increasing public interest in forests demands for participative planning methods. This paper presents decision support systems effectively supporting long-term forest planning given extended tasks of today. The main focus stresses to combine forest growth simulators, evaluation algorithms and visualization routines to support strategic management planning of forest enterprises. Three different decision support systems (DSS) approaches reflecting different tasks and originating from the co-operation project No. QLK5-CT-2000-01349 "Implementing Tree Growth Models as Forest Management Tools (ITM)" funded by the European Union will be presented. These systems will be useful for teaching and training as well as for the practical use in long-term forest planning.

Key words: forest enterprise planning, forest inventory, decision support system, DSS; participation, sustainability, evaluation, enterprise simulation

# 1 Entscheidungsunterstützungssysteme für die Forstbetriebsplanung - Motivation, Konzepte, Komponenten

# 1.1Motivation

Das herkömmliche kombinierte Verfahren der Forsteinrichtung ist aus folgenden Gründen auf dem Prüfstand (Spellmann et al. 2001, Gadow 2002): Indem es sich bei der betrieblIchen Gesamtplanung nach wie vor auf Ertragstafeln und Normalwaldmodell stützt und sich auf operative einzelbestandeswelse Planungen beschränkt, entfernt es sich zunehmend von der Wirklichkeit und den Forderungen nach einer strategischen Forstbetriebsplanung. Beispielsweise lassen sich Mischwälder, moderne Behandlungsvarianten oder Überführungen mit diesen Methoden kaum abbilden. Die klassischen Verfahren ignorieren bisher, dass sich der Informationsbedarf grundlegend verändert hat. Heute besteht internationaler Konsens darin, dass die Funktionenvielfalt des Waldes Schutz der forstlichen Ressourcen, Gesundheit und Vitalität forstlicher Ökosysteme, Produktion von Holz und anderen Produkten des Waldes, biologische Diversität, Schutzfunktionen und sozioökonomische Funktionen einschließt (MCPFB 2000) und dass entsprechende Kriterien auch in die Planung einfließen müssen. Die bisher gebräuchliche Forstbetriebsplanung sieht ferner keine Ansätze zur Partizipation, Beteiligung der zunehmend am Wald interessierten Bevölkerung, vor. Aus Stichproben, Standortkartierung usw. steht aber heute ein Informationsangebot bereit, das durch Weiterentwicklung der Planungsmethoden besser ausgeschöpft werden könnte (Pretzsch et al. 1998). Für eine moderne strategische Planung benötigen wir geeignete Hilfsmittel und Technologien, die z. T. von der Waldwachstumsforschung vorgehalten werden. Im Mittelpunkt steht für uns die Kombination von Simulatoren, Bewertungs- und Optimierungsalgorithmen, GIS, Stichprobendaten und Routinen der Visualisierung für die Entscheidungsunterstützung auf Betriebsebene. Die Anwendung dieser Methoden und Technologien im Bntscheidungsprozess \_ und die dafür notwendige Auseinandersetzung mit den Entscheidungsproblemen - macht Entscheidungswege transparent, ermöglicht Partizipation und kausales Argumentieren gegenüber der Politik und ebnet somit den Weg für ein strategisches zielorientiertes Forstbetriebsmanagement.

## 1.2 Konzepte

Die vorgeschlagenen Konzepte für eine Computer-gestützte Forstbetriebsplanung stützen sich auf die Arbeitsfelder Stratenplanung, Simulation und zielorientierte Entscheidungsfindung (z. B. Böckmann et al. 1998, Dahm u. Saborowski 1998, Pretzsch et al. 1998, Hanewinkel 2001). Die Datengrundlage für die Stratenplanung wird bereits in mehreren Bundesländern durch Betriebsinventuren bereitgestellt. Zur Definition von Managementstrategien auf Stratenebene müssen sinnvolle Behandlungseinheiten gebildet werden, die i. A. durch ähnliche Ausgangs- und Zielzustände gekennzeichnet sind.

Waldwachstumssimulatoren (Sterba et al. 1995,Hasenauer 1994,Pretzsch 2001,Nagel et al. 2002) bilden das Rückgrat der Betriebssimulation. Mit ihnen lassen sich Ertragsprognosen und Szenariostudien erstellen und die Ergebnisse räumlich und zeitlich hochskalieren, so dass Handlungsalternativen mit Blick auf ihre gesamtbetrieblichen und langfristigen Konsequenzen analysiert werden können. Die Simulatoren unterstützen somit einen wesentlichen Teilbereich der Forstbetriebsplanung und können mit ihren umfassenden Zusatzfunktionen als zentrale Komponente Computer-basierter Entscheidungsunterstützungssysteme dienen.

Für die zielorientierte betriebliche Entscheidungsfindung (Nutzungskoordination) stehen geographische Informationssysteme und Visualisierungssysteme sowie Bewertungsalgorithmen zur Verfügung. Die Visualisierung der Bestandes- und Landschaftsentwicklung veranschaulicht auch Fachfremden die langfristigen Folgen unterschiedlicher Handlungsalternativen. Bewertungssysteme strukturieren und bewerten die Ergebnisse der Szenariorechnungen und führen sie einer Entscheidung zu. Durch sie werden Zielkriterien und Gewichtungen verschiedener Nutzer, die zu unterschiedlichen Bewertungen gleicher Maßnahmen und Zustände führen, offen gelegt und multikriterielle Wirkungs- und Sensitivitätsanalysen ermöglicht.

Um diese Technologien effektiv für die Forstbetriebsplanung nutzen zu können, müssen sie in geeigneter Weise miteinander kombiniert und in Entscheidungsunterstützungssysteme (engl. Decision Support Systems, DSS) integriert werden. Diese werden definiert alsinteraktive, Computer-basierte Systeme, die Entscheidungsträger darin unterstützen sollen, Daten und Modelle zu nutzen, Probleme zu identifizieren und zu lösen sowie Entscheidungen zu treffen (Bonczek et al. 1981). DSS sollen die Entscheidungsfindung also nicht ersetzen, sondern unterstützen mit dem Ziel, die Effektivität der Entscheidungen zu verbessern. Sie sollen sich einfach in Entscheidungsprozesse integrieren lassen, schnell Informationen bereitstellen können, und ihre Ergebnisse sollen leicht zu interpretieren sein. Neben einer Dialogkomponente sollten "vollständige" DSS baukastenartig verschiedene Modell- und Methodenbausteine integrieren, die Aufgaben der Verhandlungsunterstützung zwischen Entscheidungsträgern und Interessenvertretern, der Datenverwaltung, des Wissensmanagements (Simulation, Expertenwissen, Datenvisualisierung), der Bewertung von Managementszenarien sowie bei der Optimierung und Auswahl von Handlungsalternativen übernehmen (Rauscher 1999).

Verschiedene nordamerikanische Entscheidungshilfesysteme im Forst- und Okosystemmanagement lassen sich nach ihrer räumlichen Anwendungsebene in DSS auf regionaler, betrieblicher sowie auf Projektebene gliedern. Oder sie decken Teilbereiche wie Simulation der Vegetationsdynamik, Störungssimulation, Visualisierung, Ökonomische Analyse und Prognose des Arbeitsvolumens ab (Mowrer et al. 1997, Rauscher 1999). Im deutschsprachigen Raum befinden sich umfassende DSS für die Forstbetriebsplanung noch überwiegend in der Entwicklungsphase (Thees u. Riechsteiner 2001, Vacik u. Lexer 2001, Mosandl u. Felbermeier 2003).

Wesentliche Komponenten für den Aufbau eines Entscheidungsunterstützungssystems können die bestehenden Waldwachstumssimulatoren liefern, die mit den Systemen MOSES (Hasenauer 1994), PROGNAUS (Sterba et al. 1995), SILVA (Pretzsch 2001) und BWINPro (Nagel et al. 2002) in den letzten Jahren bis zur Praxisreife entwickelt wurden. Das eigentliche Wachstumsmodul dient der Beschreibung der Waldwachstumsdynamik, wobei der Einfluss menschlicher Bewirtschaftungsmaßnahmen über Module zur Beschreibung forstlicher Eingriffe (Kahn 1995, Spellmann et al. 1999, Daume u. Robertson 2000, Ledermann 2001) und künstlicher Verjüngung erfasst wird. Modelle zur Beschreibung des Ankommens und des Wachstums von Bäumen unterhalb der Kluppschwelle gewinnen durch die Umsetzung der Konzepte des naturnahen Waldbaus immer mehr an Bedeutung (Biber u. Herling 2002, Kindermann et al. 2002, Ledermann 2002). Während bereits alle Simulatoren über Komponenten zur Erfassung der Mortalität verfügen (Hasenauer 1994, Monserud u. Sterba 1999, Nagel 1999, Durský 2000), befinden sich Komponenten für natürliche Störgrößen wie Schnee- und Windbruchereignisse in der Entwicklung (König 1996, Müller 2002). Zur Transformation von Naturaldaten in nach Marktpreisen bewertbare Sortimente sind die Simulatoren mit Sortimentierungsmodulen auf der Basis von Schaftformfunktionen (Kublin u. Scharnagl 1988, Schmidt 2001) oder mit funktionalisierten Sortentafeln ausgestattet (Hasenauer et al. 1995). Die Prognose der Holzqualität erfolgt ebenfalls über funktionalisierte Sortentafeln (Vospernik 2002) oder über Simulationsmodule, die einzelne Qualitätsparameter quantifizieren (Schmidt 2001, Seifert 2002). Für den Bereich der Partizipation bzw. um die Transparenz von Planungsentscheidungen zu erhöhen, sind die Wachstumssimulatoren mit Visualisierungsmodulen (Hasenauer 1994, McGaughey 1997, Staupendahl 2000,Pretzsch u. Seifert 2000) ausgestattet.

## 1.3 Komponenten eines DSS für die Forstbetriebsplanung

Der Aufbau eines Entscheidungsunterstützungssystemsfür die Forstbetriebsplanung muss sich an der Theorie der zielgerichteten Entscheidungsfindung orientieren. Der Entscheidungsprozess wird als Ableitung einer Entscheidung aus Entscheidungsprämissen interpretiert, die aus zwei verschiedenen Arten von Informationen bestehen (Laux 1982): Zum einen werden wertfreie Aussagen über Handlungsalternativen, Umweltzustände und wie sich daraus ergebenden Ergebnisse im Entscheidungsfeld beschrieben. Zum anderen werden wertende Aussagen, wie der Entscheidungsträger mögliche Konsequenzen von Entscheidungen subjektiv beurteilt, im Zielsystem wiedergegeben. Entscheidungen werden definiert als die Auswahl einer von zwei oder mehreren Handlungsalternativen, die dem Entscheidungsträger zur Realisierung eines Zieles zur Verfügung stehen. Die Handlungsalternativen lassen sich in einzelne Maßnahmen aufteilen (Entscheidungsvariablen), deren Wertebereich die Auswahl an Handlungsalternativen beschränkt. Die Handlungsalternativen der strategischen Forstbetriebsplanung betreffen Entscheidungsvariablen der Bestandesverjüngung (Baumartenwahl, Verjüngungsart) oder der Gestaltung von Durchforstungen (Durchforstungsart, -stärke, -häufigkeit) und Endnutzungen (z. B. Zielstärkennutzung).

Eine rationale Entscheidung zwischen den verschiedenen Handlungsalternativen ist nur dann möglich, wenn der Entscheidungsträger Informationen über die relevanten Umweltzustände besitzt. Die Umweltzustände beeinflussen zwar das Ergebnis der Handlungsmöglichkeiten, können aber VomEntscheidungsträger nicht beeinflusst werden (Bamberg u. Coenenberg 1991).Im Forstbetrieb wird die aktuelle Umweltsituation über standortbezogene Zustandsvariablen (Angaben zu Klima, Boden und Wuchsbezirk) und Bestandeseigenschaften (komplette Baumlisten bzw. aggregierte Variablen wie Baumarten, Bestandesstruktur, Bestandesalter etc.) beschrieben. Je nach subjektiver Erwartungsstruktur des Entscheidungsträgers über die Umweltzustände lassen sich Entscheidungen in die Kategorien Entscheidungen bei Sicherheit, Risikosituationen und Entscheidungen bei Unsicherheit gliedern (Mag 1990). Nach der Analyse der Informationen können die Ergebnisse, die bei einer bestimmten Handlungsalternative und beim Vorhandensein bestimmter Umweltbedingungen auftreten, in einer Ergebnisfunktion zusammengefasst werden. Diese Ergebnisse sind zeitlich variable Kenngrößen, die die Zustandsentwicklung eines Waldbestandes bzw. einer Betriebseinheit in einem gegebenen Zeitraum charakterisieren und mit Waldwachstumssimulatoren errechnet werden können (z. B. Entwicklung der Grundfläche, Vorräte, Wertleistung, h/d-Verhältnis, Strukturindizes etc.). Die Gesamtheit der Ergebnisse lässt sich zum Beispiel in einer Ergebnismatrix darstellen.

Damit der Entscheidungsträger eine rationale Entscheidung treffen kann, muss er sich zunächst über die von ihm verfolgten Ziele (Maßstäbe) klar werden, bevor er die verschiedenen Ergebnisse aus seiner Sicht bewerten kann. Optimale Entscheidungen sind deshalb immer zielgerichtete Entscheidungen (Mag 1990). Ein Ziel ist dadurch charakterisiert, dass ein zukünftiger Zustand angestrebt wird, der gleich dem oder verschieden vom gegenwärtigen Zustand sein kann. Im Forstmanagement beinhalten die Ziele sowohl ökonomische als auch ökologische und soziale Aspekte wie Holzproduktion oder ökologische Schutz- und Erholungsfunktionen, die gelegentlich auch im Konflikt zueinander stehen. Ein Ziel wird definiert über Zielinhalte, das angestrebte Ausmaß und den zeitlichen Bezug (Kelling 1991). In den Zielinhalten drückt sich aus, aus welchen Bestandteilen der Entscheidungsträger den Zielbeitrag sehen will (z. B. Gewinnstreben, Sicherung der Liquidität oder nicht-finanzielle Zielgrößen). Um das angestrebte Ausmaß der Ziele zu erreichen, kann der Entscheidungsträger zum einen Alternativen suchen, für die die Zielvariablen optimale Werte annehmen. Zum anderen kann die Lösungssuche bereits dann abgebrochen werden, wenn die Zielvariable einen bestimmten, vom Entscheidungsträger als befriedigend erachteten Wert übersteigt.

Da unterschiedliche Ergebnisse je nach Einschätzung eines Entscheidungsträgers unterschiedliche Werte (Wertschätzungen) besitzen, liegt es an der Präferenz des Entscheidungsträgers, ob er ein Ereignis einem anderen vorzieht. Man unterscheidet Präferenzen hinsichtlich Art (relative Vorteilhaftigkeit), Höhe (Ausmaß der Zielgrößen), Zeit und Risiko bzw. Unsicherheit (Bamberg u. Coenenberg 1991). Unterüegen Managemententscheidungen multiplen Zielsetzungen - mit unterschiedlichen Zielinhalten -, steht die Erfüllung eines ZIeles gelegentlich im Konflikt mit der Erfüllung eines anderen. Im Allgemeinen wird eine Problemlösung (Entscheidung) an-

hand einer Präferenzordnung der verschiedenen Ziele vorgenommen, die allerdings spezifisch für jeden Entscheidungsträger sein und somit nicht generell objektiviert werden kann. Je nach Entscheidungsproblem und Präferenzordnung existieren verschiedene Lösungsansätze aus dem Bereich der Multikriteriellen Optimierung (z. B. Zimmermann 1987, Sen u. Yang 1998).

Schließlich können die einzelnen Handlungsalternativen vom Entscheidungsträger entsprechend dem Nutzen, den sie für ihn haben, bewertet werden. Dazu werden die Informationen aus dem Entscheidungsfeld mit den Informationen des Zielsystems in einer Entscheidungsmatrix verbunden. Den Ergebnissen aus dem Entscheidungsfeld werden mit Hilfe der subjektiven Präferenzen Maßzahlen der Vorzüglichkeit oder Nutzengrößen (Bewertungsvariablen) zugeordnet. Die Nutzenbeiträge der verschiedenen Ergebnisse einer Aktion werden zusammengefasst, so dass schließlich jeder Aktion nur noch ein Gesamtnutzen (mit einer Maßzahl der Vorzüglichkeit) zugewiesen wird. Als Problemlösung wird in der Regel die Alternative mit dem als besten bewerteten Gesamtnutzen ausgewählt (Zimmermann 1987, Mag 1990).

Zentrale Komponenten eines *DSS* für die Forstbetriebsplanung sind somit ein Entscheidungsfeld, ein Zielsystem und eine Problemlösungskomponente (Bewertungssystem, vgl. Abb. 1). Eine graphische Benutzeroberfläche dient als Dialogund Erklärungskomponente. Über diese kann ein Systemanwender mit dem DSS kommunizieren, Inputdaten oder -informationen wie Werte für Entscheidungs-, Zustandsvariablen und Managementziele eingeben und Ergebnisdaten oder -informationen ausgeben. Über die Oberfläche kann er auch Hilfsinformationen zur Systembenutzung und über den Systemstatus erhalten.

Entsprechend den Anforderungen nach Rauscher (1999) sollte das Entscheidungsfeld des DSS verschiedene Teilsysteme für die Ausführung spezifischer Aufgaben beinhalten. Die zentrale Funktion übernehmen Waldwachstumssimulatoren, mit denen die Zustandsentwicklung von Waldbeständen in Abhängigkeit von Szenarien aus verschiedenen Umweltzuständen und Handlungsalternativen simuliert werden kann. Datenbanken dienen der Speicherung von Simulationsergebnissen, geographische Informationssysteme und Visualisierungssysteme übernehmen Teilaufgaben der Verwaltung und Darstellung der Daten. Wissensbasierte Systeme, die das Fachwissen von Experten  $-z$ . B. über Regeln – verarbeiten  $(z, B, \cdot)$ Zimmermann 1987), können ebenfalls der Berechnung der Konsequenzen von Ereignisszenarien dienen und darüber hinaus Aufgaben der Zieldefinition und Bewertung erfüllen.

# 2 **DSS-Ansätze für die ForstbetriebspJannng**

Im Folgenden werden 3 Ansätze Computer-basierter Entscheidungsunterstützungssysteme mit unterschiedlichen Zielsetzungen dargestellt. Sie wurden an der Niedersächsischen Forstlichen Versuchsanstalt in Göttingen, der Technischen Universität München in Freising und der Technischen Universität Zvolen (Slowakei) im Rahmen des von der Europäischen Union geförderten Kooperationsprojektes "ITM" entwickelt. Die dargestellten Systeme sind sowohl für Lehre und Schulungen nützlich als auch für den praktischen Einsatz bei der strategischen Forstbetriebsplanung, indem sie Waldwachstumssimulatoren, partizipative Planungsmethoden, Bewertungsalgorithmen und Visualisierungsroutinen kombinieren.

# R. Sodtke, M. Schmidt, M. Fabrika, J. Nagel, J. Ďurský, H. Pretzsch

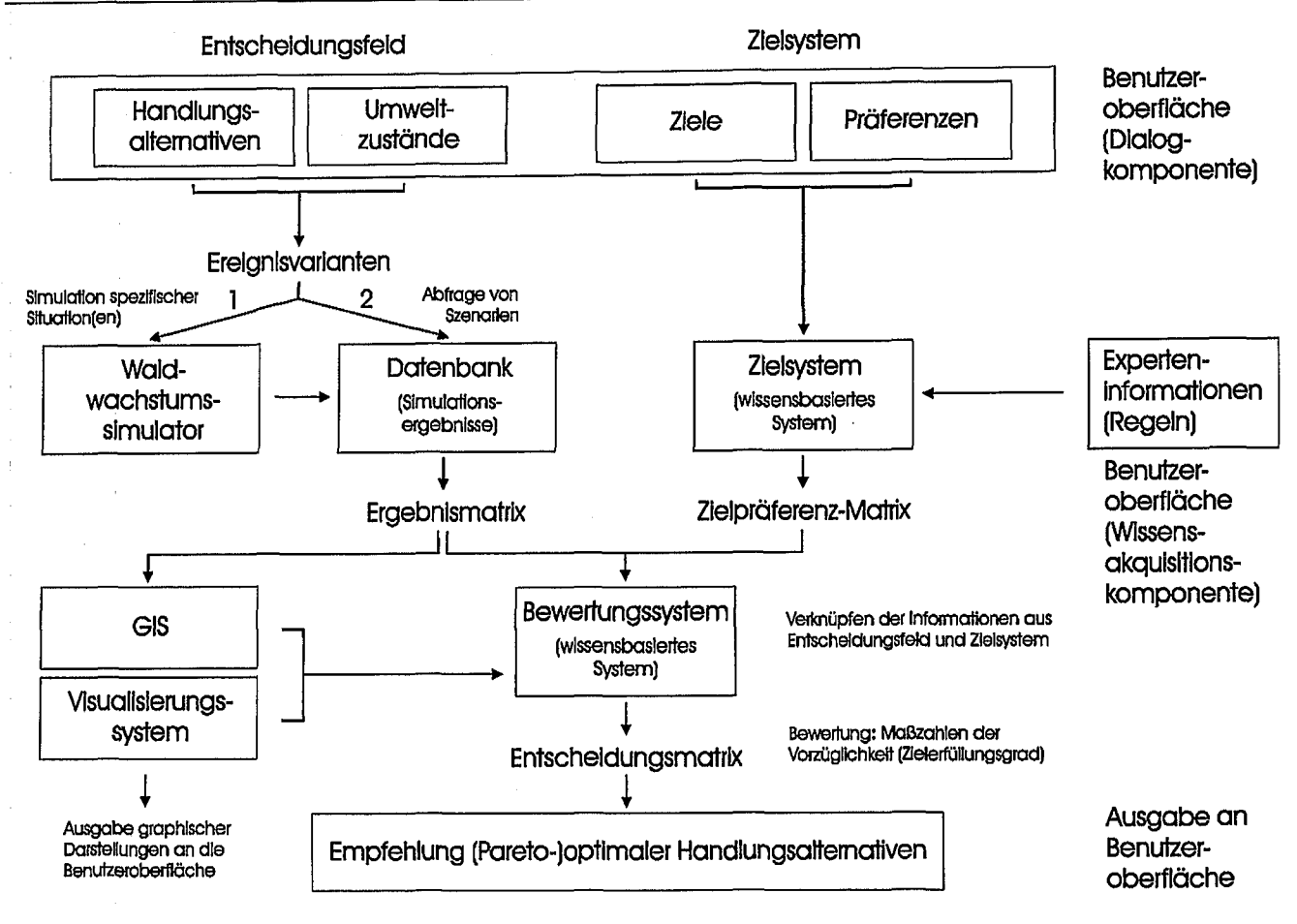

Abb. 1. Struktur eines DSS für die Forstbetriebsplanung. Das DSS besteht aus einem Entscheidungsfeld zur Definition und Verknüpfung von Handlungsalternativen und Umweltzuständen, einem wissensbasierten Zielsystem zur Definition von Zielinhalten und Präferenzen sowie einem Bewertungssystem zur Bewertung und Identifikation optimaler Handlungsmöglichkeiten. Eine graphische Benutzeroberfläche dient sowohl als Dialogkomponente für die Bedienung durch den Anwender als auch als Wissensakquisitionskomponente für die Integration zusätzlichen Ex-– erre Seina, Das Entscheidungsfeld enthält verschiedene Teilsysteme zur Ausführung spezifischer Aufgaben: Waldwachstumssimulatoren und Datenbanken zur Generierung und Speicherung von Simulationsergebnissen, geographische Informationssysteme (GIS) und Visualisierungssysteme zur Datenvisualisierung. Die Pfeile stellen Algorithmen zur Steuerung des Datenaustausches zwischen den einzelnen Komponenten dar. Structure of a DSS for forest enterprise planning. The DSS consists of a decision space to define and combine alternative actions and environmental states, a rule-based objective system to define objective contents and preferences, and an evaluation system to evaluate and identify. optimal actions. A graphical user interface (GUI) serves as a dialogue and knowledge acquisition component. The decision space contains several sub-systems for performing specific tasks: forest growth simulators and data bases for generating and storing simulation results, geographical information systems (GIS) and visualization systems for data visualization. The arrows represent algorithms for processing the exchange of data between the singular components.

## 2.1 Unterstützung der strategischen Forsteinrichtungsplanung auf Basis der Betriebsinventur - Ansatz KSP\_DSS

## 2.1.1 Einsatzbereich und Zielgruppe

Das auf dem Zuwachsmodul des waldbaulichen Entscheidungs- und Prognosemodells BWINPro (Nagel et al. 2002) basierende Softwareprogramm KSP dient der Analyse und Fortschreibung der durch Betriebsinventuren erhobenen Zustandsdaten (Nagel 1998), wobei sowohl Vornutzungen als auch eine Zielstärkennutzung für die nächsten  $10$  ( $-40$ ) Jahre prognostiziert werden können (Spellmann et al. 1999). Das Programm KSP ist somit ein Hilfsmittel für die mittelfristige strategische Planung auf der Ebene des Forstbetriebes. Potenzielle Programmanwender sind vor allem Forsteinrichter und Forstamtsleiter.

Im Rahmen des ITM-Projektes wird das Programm KSP derzeit überarbeitet. Ziel ist es, die in der aktuellen Version relativ starr ablaufenden Prognosen mit Hilfe von Benutzervorgaben (Entscheidungsvariablen), die vor allem die Steuerung der Eingriffe betreffen, zu flexibilisieren. Die variable Prognose der Waldentwicklung liefert Schätzungen für zukünftige Zustandsgrößen und Nutzungen, die in Kombination mit definierten Zielzuständen und Zielvorgaben die Eingangsgrößen für die Bewertung von Szenarien sind. Weiterhin soll das System noch stärker an die spezifischen Eigenschaften des Niedersächsischen Forsteinrichtungsverfahrens mit stratenweiser Planung angepasst werden. Dafür werden die Analysemöglichkeiten für aktuelle und zukünftige, d. h. prognostizierte, Waldzustände stark verbessert. Die folgende Einordnung und Beurteilung des DSS KSP erfolgt für die noch in der Entwicklungsphase befindliche deutlich erweiterte Version KSP\_DSS.

Auch die erweiterte Version KSP\_DSS beinhaltet nicht alle von Rauscher (1999) beschriebenen Teilsysteme eines "full service" DSS. Gleichzeitig ist der Aufbau mit Komponenten wie dem Wachstumsmodul, der Eingriffssteuerung, der Sortimentierung etc. deutlich komplexer als bei Programmen, die

wie z. B. reine Sortimentierungs- oder Visualisierungsmodule, lediglich Spezialfunktionen abdecken. Das Programm KSP\_DSS beinhaltet eine Vielzahl von im Folgenden erläuterten Komponenten, die die Erstellung eines mittelfristigen (strategischen) Bewirtschaftungsplanes zulassen, wenn auch auf eine Vorgabe von zeitlich und räumlich spezifizierten (operativen) Einzelmaßnahmen verzichtet wird. Mittelfristige Bewirtschaftungspläne werden von Rauscher (1999) als typische Ergebnisse eines .full service" DSS für die Ebene des Forstbetriebes genannt.

## *2.1.2 Beschreibungder Teilkomponenten und Einsatz im Forsteinrichtungsverfahren*

Im Folgenden wird aufgezeigt, wie das Programm KSP*\_DSS* bzw. seine Teilkomponenten Entscheidungen der strategischen Planung unterstützen können. Die Einbindung in das Forsteinrichtungsverfahren wird anband der von Hanewinkel (2001) beschriebenen allgemeinen Konzeption für eine strategische Forsteinrichtungsplanung erläutert. Deren drei Hauptkomponenten Stratenplanung, Simulation und zielorientierte Entscheidungsfindung sind im Programm KSP*\_DSS* berücksichtigt.

Das Programm KSP\_DSS stellt für den Bereich der Stratenplanung die folgenden Teilsysteme zur Verfügung:

(1) Eine Datenbank für die Speicherung von Inventurdaten aus Betriebsinventuren (MS-ACCESS). Die Inventurdaten lassen sich in Einzelbaum-, Verjüngungs- und Probekreisinformationen untergliedern. Zusätzlich sind Standardwerte für die Regeln zur Steuerung von Eingriffen und zur Zuweisung von Zielzuständen auf der Grundlage der Langfristigen ökologischen Wald-Entwicklung in den Niedersächsischen Landesforsten "LÖWE" hinterlegt (Otto 1989, 1991).

(2) Ein Datenergänzungsmodul, das der Ergänzung von nicht gemessenen und repräsentativ erhobenen Variablen dient. Für die Einzelbäume des Hauptbestandes erfolgt eine Schätzung der Höhe, der Kronenansatzhöhe und der Kronenbreite. Die inventarisierten Klassenhäufigkeiten der Höhenverteilung für die Verjüngung werden mit Hilfe einer Dichtefunktion geglattet,

(3) Ein Analysemodul, das der Beschreibung des Ist-Zustandes bzw. der Auswertung der Betriebsinventurdaten dient. Die Zuordnung von Zielzuständen (Niedersachsen: Waldentwicklungstypen - WET) für jeden Probekreis erfolgt automatisiert auf der Basis des Ausgangszustandes (Nds.: Bestandestypen - BT) und des Standortes (Otto 1989, 1991). Dabei ist für jeden Standort in der Datenbank eine Hierarchie von zulässigen Zielzuständen gespeichert. Auf der Basis dieser Hierarchie besteht die Möglichkeit, interaktiv Flächenanteile für verschiedene zulässige Zielzustände festzulegen. Wichtige Ergebnisse für die Ertragsprognose und ökonomische Analyse sind Häufigkeits-, Grundflächen- und Volumenverteilungen über BHDund Mittenstärkenstufen. Alle Verteilungen lassen sich nach weiteren inventarisierten Einzelbaumparametern wie Wert des Erdstamms, Schälschäden, Ästungshöhen, Habitatbaumtyp (Höhlen-, Horstbaum, stehendes Totholz) und Probekreisinformationen wie BT und WET beliebig stratifizieren.<br>Innerhalb der Inventur werden Wertansprachen für die Hauptbaumarten (ausgenommen Fichte) für Bäume mit mehr als 30 cm BHD durchgeführt. Für die Nadelholzbaumarten entwickelte Modelle zur Beschreibung der Astigkeit (Schmidt 2001) werden für eine Holzqualitätsprognose der Fichte sowie für Bäume der übrigen Nadelbaumarten mit weniger als 30 cm BHD eingesetzt. Zusätzlich werden Flächenverteilungen über Grundflächen-, Volumen-, Totholzvolumen- und Oberhöhenstufen sowie über Verjüngungskennziffern, Pflegedringlichkeitsstufen und BT-WET-Übereinstimmungsgraden für den Forstbetrieb berechnet, die ebenfalls nach BT und WET stratifiziert werden können. Flächenverteilungen der Bestandestypen, Waldentwicklungstypen sowie Standorte sind ebenfalls verfügbar.

(4) Ein Modul für die interaktive Zuordnung von Behandlungsstrategien für Straten, die aufgrund der Kriterienkombination Bestandestyp und Waldentwicklungstyp gebildet wer· den. Die Behandlungsstrategie umfasst die Definition von baumartenspezifischen Zieldurchmessern, Durchforstungsstärken, Durchmessereingriffsbereichen, maximalen Nutzungsmengen je Eingriff sowie baumartenspezifischen Habitatbaumdurchmessern. Die Behandlungsstrategien werden als Abweichungen von den Standardwerten des regelbasierten Ansatzes von SpeIlmann et al. (1999) definiert. Weiterhin besteht die Möglichkeit, bestimmte Kollektive wie z,B. Horstbäume oder Bäume mit Wertholz-Erdstammstück von Durchforstungen auszuschließen oder bestimmte Kollektive wie z,B. geschälte Bäume bevorzugt zu nutzen. Das BT-WET-Stratum ist auch die Einheit, für die Flächenanteile an künstlicher Verjüngung vorgegeben werden können.

Das Programm KSP\_DSS stellt für den Bereich der Simulation die folgenden Teilsysteme zur Verfügung:

(1) Ein Teilsystem, das der Fortschreibung des Ist-Zustandes unter Berücksichtigung unterschiedlicher Behandlungsalternativen dient (Variantenstudium). Das Einzelbaumwachstum wird mit Hilfe des im waldbauliehen Entscheidungs- und Prognosemodell BWINPro eingesetzten Zuwachsmoduls beschrieben, das Zuwachsfunktionen für den BHD und die Einzelbaumhöhe sowie statische Modelle für den Kronenansatz und die Kronenbreite umfasst (Nagel et aI. 2002). Das Einzelbaumwachstum wird unter Berücksichtigung der Konkurrenzsituation des Einzelbaumes prognostiziert. Zur Beschreibung der Einzelbaummortalität wurden baumartenspezifische Maximalwerte eines Konkurrenzindexes ermittelt, die ein Überleben gerade noch zulassen. Im Rahmen der Fortschreibung werden zusätzlich die Entwicklung der bereits vorhandenen Verjüngung und die Wahrscheinlichkeit für das Ankommen von Naturverjüngung auf bisher nicht verjungten Probekreisen prognostiziert.

(2) Ein Analysemodul, das der Beschreibung von mittelfristigen Prognosezuständen und der Gliederung des waldbauliehen Hiebssatzes dient. Die Gliederung und der Umfang der Ergebnisdarstellung für potenzielle Prognosezustände sind identisch mit den Auswertungen für den Ist-Zustand. Zusätzlich erfolgt eine Aufbereitung der prognostizierten Nutzungen durch die Berechnung von Häufigkeits-, Grundflächen- und Volumenverteilungen über BHD- und Sortimentsstufen. Eme Stratifizierung nach BT und WET sowie nach Nutzungsarten (Zielstärkennutzungen, Durchforstungen, "Mortalität") ist möglich. Auch können Betriebsflächenanteile mit unterschiedlichen Zuwachsniveaus, Nutzungs- und Mortalitätsraten abgefragt

werden.<br>(3) Eine Datenbank, die der Speicherung der Ergebnisse in komprimierter Form und der sie bestimmenden Eingriffsfolgen dient (MS-ACCESS). Zuwachsniveaus, Nutzungs- und Mortalitätsraten abgefrag<br>
werden.<br>
(3) Eine Datenbank, die der Speicherung der Ergebnisse in<br>
komprimierter Form und der sie bestimmenden Eingriffsfol<br>
gen dient (MS-ACCESS).<br>
Das Programm KS

Das Programm KSP\_DSS stellt für den Bereich der zielorientierten Entscheidungsfmdung die folgenden Tellsysteme zur

Verfügung:<br>(1) Ein Teilsystem zur graphischen Darstellung der Ergebnisse des Analysemoduls. Alle unter den Punkten Stratenplanung und Simulation beschriebenen Ergebnisse sind in Form von Diagrammen abrufbar.

(2) Mittelfristig soll das Programm KSP\_DSS um ein Modul zur Bewertung von Handlungsalternativen unter Berücksichtigung von Zielvorgaben und deren Gewichtung ergänzt werden Eine besondere Bedeutung kommt dabei der Bewertung der' aktuellen Bestandesstruktur (BT) in Bezug auf eine

## R. Sodtke, M. Schmidt, M. Fabrika, J. Nagel, J. Durský, H. Pretzsch

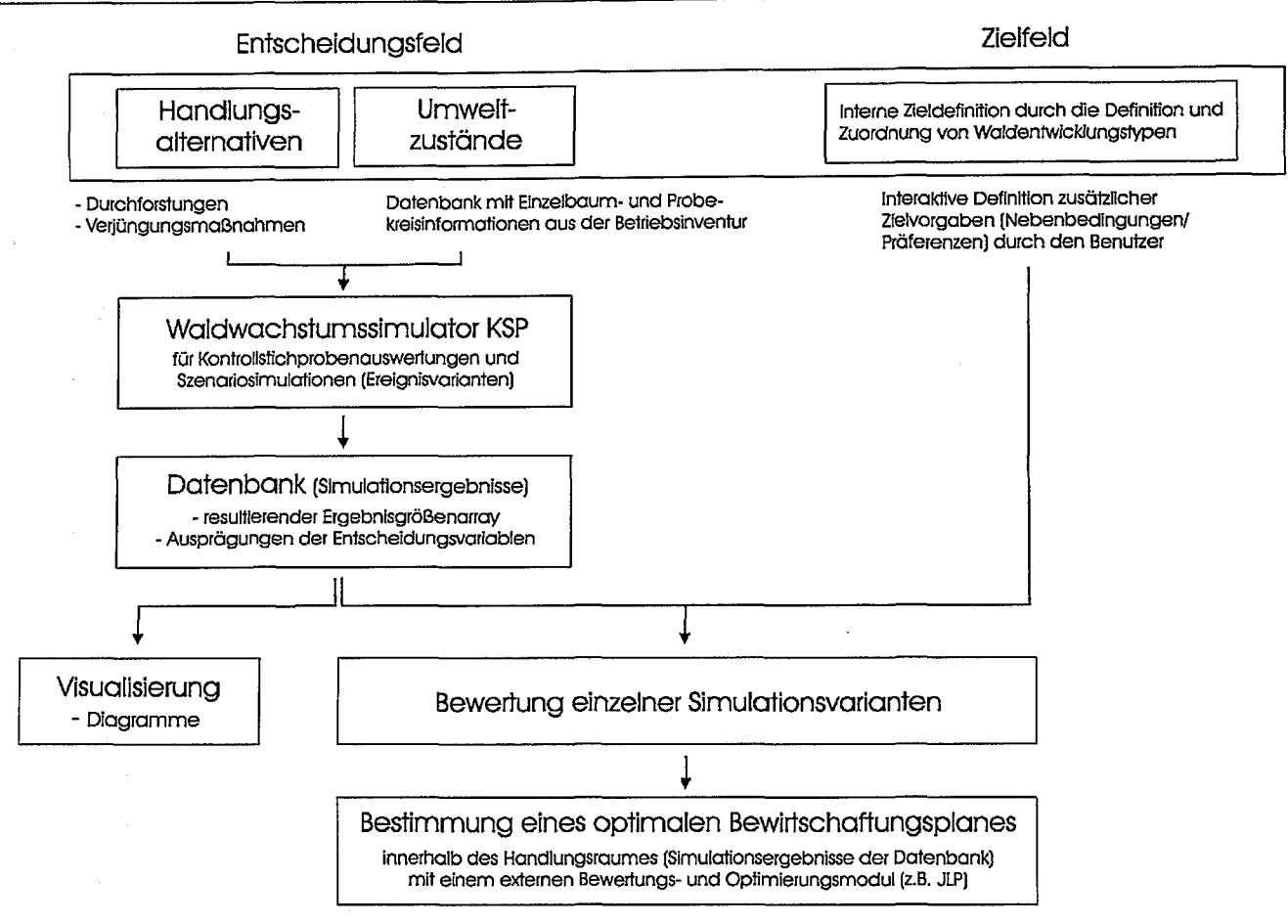

Abb. 2. Flussdiagramm für eine strategische Forsteinrichtungsplanung auf Basis der Betriebsinventur mit Teilkomponenten des DSS *KSP\_DSS.* Flow chart of a strategie forest enterprise planning based on enterprise inventory with sub-components of the DSS *KSP\_DSS.*

Annäherung an die zugeordneten Zielzustände (WET) zu. Ein effektives Bewertungs- und Optimierungsmodul, das eine relativ einfache Kombination mit einem Wachstumssimulator zulässt, ist das Programmpaket JLP (Lappi 1992). Das auf Algorithmen der linearen Programmierung basierende Programmpaket JLP erlaubt die Bestimmung eines optimalen mittelfristigen Bewirtschaftungsplanesinnerhalb eines begrenzten Handlungsraumes. Der Handlungsraum wird durch dem Programm zu übergebende Szenariosimulationen definiert. Für die Suche in einem möglichst umfassenden Handlungsraum ist es daher notwendig, eine Vielzahl von Szenariosimulationen und der sie bestimmenden Entscheidungsvariablen zu übergeben. Zu diesem Zweck soll das Programm KSP\_DSS mittelfristig um eine automatische Generierung von Szenarien unter schrittweiser Veränderung von Entscheidungsvariablen ergänzt werden. Diese automatisierte Generierung einer Vielzahl von Szenarien für die Bestimmung eines optimalen Bewirtschaftungsplanes steht neben der für das Teilsystem Stratenplanung erläuterten interaktiven Zuordnung von Entscheidungsvariablen für einzelne Variantenstudien. Wie bei den einzelnen Szenariosimulationen sollten für eine realistische Prognose stratenspezifische Ausprägungen der Entscheidungsvariablen zugelassen werden, d. h. beispielsweise unterschiedliche Zieldurchmesserfür eine Baumart in Abhängigkeit vom Behandlungsstratum definiert werden können. Neben der Bestimmung einzelner optimaler Stratenbewirtschaftungen muss für die Berücksichtigung gesamtbetrieblicher Ziele wie z. B. einer ausreichenden Liquidität auch ein optimaler Bewirtschaftungsplan über alle Stratenplanungen bestimmt werden.

Das Programmpaket JLP erlaubt sowohl eine unikriterielle Bewertung unter Berücksichtigung von Nebenbedingungen als auch eine multikriterielle Bewertung bei der Bestimmung eines lokalen Optimums. Für die multikriterielle Bewertung .wird das Verfahren des Goal-Programmings als Spezialfall der linearen Programmierung verwendet. Ein einfaches Beispiel für eine unikriterielle Bewertung wäre die Ermittlung einer Behandlungsstrategie zur Maximierung des Wertzuwachses bei gleichzeitiger Definition von Nebenbedingungen wie der Gewährleistung einer Mindestvoranbaufläche, einer Mindestbestandesstabilität und einer Mindestzielstärkennutzung. Präferenzen bzw. Zielgewichtungen werden vom Benutzer im ProgrammpaketJLP interaktiv in der Zielfunktion spezifiziert.

Abbildung 2 zeigt ein Flussdiagramm für die Auswertung einer Betriebsinventur mit dem Programm KSP\_DSS. Die bereits erläuterten Teilkomponenten des DSS zur Unterstützung einer strategischen Forsteinrichtung werden hier im programmtechnischen Ablauf dargestellt.

# 2.2 Betriebssimulation und multikriterielle strategische Planung - Ansatz DSS Silva Support

# *2.2.1 Einsatzbereich und Zielgruppe*

Dieser Ansatz eines Entscheidungsunterstützungssystems für die strategische Forstbetriebsplanung richtet sich sowohl an Forstbetriebsleiter, die eine Bewertung verschiedener Managementaltemativen unter multiplen betrieblichen Zielsetzungen benötigen, als auch an Forsteinrichter, die auf die Identifikation optimaler Behandlungsstrategien im konkreten Einzelfall angewiesen sind. Das DSS unterstützt die multikriterielle Planung langfristiger waldbaulicher Behandlungsstrategien auf Bestandes- und Betriebsebene.

## *2.2.2 Aufbau und Funktionsweise desDSS*

Der Aufbau des DSS SILVA-Support orientiert sich eng an der in Kapitel 1.3 skizzierten allgemeinen Struktur für ein DSS und wurde in der Programmiersprache C++ (Borland) realisiert. Um die Entscheidungsprozesse objektivierbar und nachvollziehbar zu machen, integriert das DSS folgende wichtigste Komponenten: eine Schnittstelle zum bestehenden Waldwachstumssimulator SILVA 2.2 (Pretzsch 2001), eine Datenbank zur Speicherung von Simulationsergebnissen, ein wissensbasiertes Zielsystem zur Ableitung von Zielgrößenpräferenzen, ein Bewertungssystemzur Bewertung und Identifikation optimaler Handlungsmöglichkeiten sowie eine graphische Benutzeroberfläche als Dialog- und Wissensakquisitionskomponente (vgl. Abb. 1). Kopplungsmöglichkeiten mit dem GIS ArcView® (ESRI) und mit Visualisierungssystemen (Pretzsch u. Seifert 2000) erlauben eine geeignete Visualisierung von Ergebnis- und Bewertungsgrößen.

In der Datenbank liegen Simulationsergebnisse für eine Vielzahl von Managementszenarien vor, die mit dem Wachstumssimulator unter vorgegebenen Bedingungen erstellt wurden und die über die Benutzeroberfläche eingesteuert werden können. Alternativ hierzu kann das DSS Standort- und Bestandesinformationen sowie Vorgaben zu Handlungsvarianten aus der Oberfläche bzw, aus Dateien einlesen. In diesem Fall können auch Ergebnisse für bisher nicht berechnete Szenarien

häufigkeit und -stärke sowie Art und Intensität der Endnutzung. Die zeitliche Gestaltung dieser Größen kann für einzelne Durchforstungsphasen unterschiedlich bestimmt werden. Entscheidungsvariablen der Bestandesverjüngung (Baumartenwahl, Verjüngungsart) werden in eine zukünftige Version aufgenommen. Rahmenbedingungen des Managements, wie z. B. das maximale Durchfors-tungsvolumen pro ha und Eingriff, können ebenfalls festgelegt werden. Mögliche Umweltzustände werden über verschiedene Standortvariablen wie Wuchsbezirk, Niederschlag, Boden-nährstoffgehalt, Hangneigung, Exposition usw, charakterisiert. Die Eigenschaften des Ausgangsbestandes bzw. der Betriebseinheit lassen sich über das Einlesen von Baumlisten oder durch die Variablen Baumart(en), Struktur, Alter und Altersstruktur beschreiben. Liegen über einen Umweltzustand nicht alle Informationen mit Sicherheit vor, können zu jeder Zustandsvariablen auch Angaben über deren Sicherheitsgrad (im Intervall  $[0, 1]$ ; 1 = sicher,  $0 =$  unsicher) gegeben werden, die über unscharfe Schlussfolgerungsmechanismen im Bewertungssystem ausgewertet werden können.

Für die Bewertung der Handlungsalternativen können vom Systemanwender verschiedene Managementziele ausgewählt und für diese spezifische Gewichtungen festgelegt werden. In Anlehnung an die Helsinki-Kriterien (MCPFE 2000) und in Abstimmung mit unseren Praxispartnern wurden sechs Managementziele in das Zielsystem aufgenommen (vgl. Tab. 1). Das Zielsystem besteht aus einer Wissensbasis, die Zielinhalte und Eigenschaften der Zielgrößen (Indikatoren) repräsentiert, sowie einer Inferenzkomponente (Regelsystem), die quantitative Beziehungen zwischen Zielen (Zielpräferenzen) und Zielgrößen beinhaltet. Die Regeln wurden aus wissenschaftlicher Literatur und aus Befragungen unserer Praxispartner (G. Fi-

ließend mit Hilfe des Beler Zielpräferenzen bewertet. Diese resultieren aus dem wissensbasierten Zielsystem, das Angaben des Systemanwenders zu verschiedenen Managementzielen (Art der Ziele, Zielgrößen, Gewichtung usw.) auswertet. Durch die Bewertung erhält jede Handlungsvariante je Managementziel einen sogenannten Zielerfüllungsgrad und eine Bewertung des Gesamtnutzens als vergleichende Maßzahl der Vorzüglichkeit gegenüber den anderen Handlungsalternativen. In der aktuellen DSS-

Version sind bislang folgende Entscheidungsvariablen zur Gestaltung von Vor- und Endnutzung integriert: Durchforstungsart, -

lator prognostiziert wer- Tab. 1. Managementziele und zugehörige Zielgrößen (Indikatoren bzw. Ergebnisvariablen) zur Bewertung der den. Die Ergebnisvaria- Zielerfüllung im DSS Silva Support.

den. Die Ergebnisvaria- Zielerfüllung im DSS Silva Support.<br>blen aller einge- steuerten Management objectives and respective objective variables (indicators or result variables, respectively) for eva-<br>Varianten werden ansc

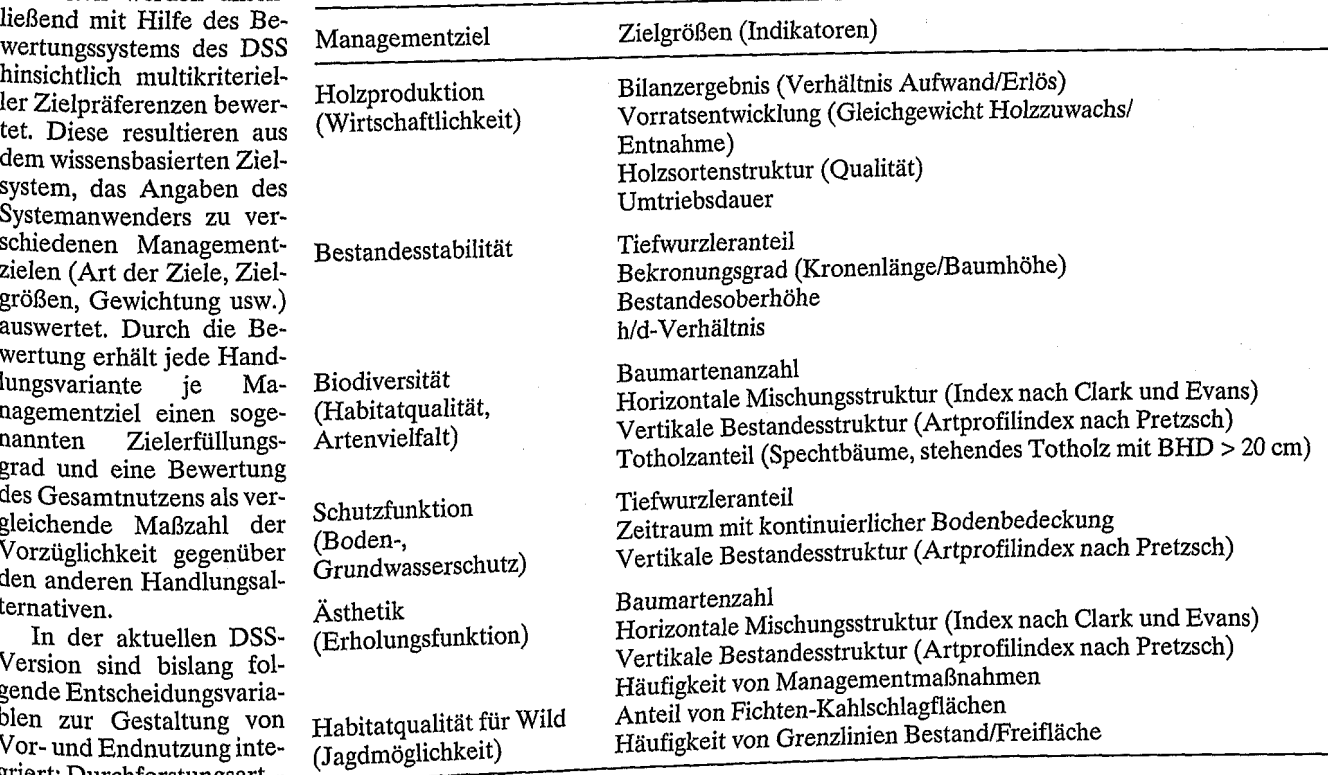

scher, Stadtforst Traunstein/Oberbayern, und W.-D. Radike, Gräflich Arco-Zinneberg'sche Forstbetriebe, Moos/Niederbayern) abgeleitet und werden weiterhin ergänzt über Interviews mit anderen Fachexperten aus Praxis, Naturschutz, Verwaltung etc. Solche Experteninformationen sind in der Regel vage oder unscharfe Abschätzungen und werden häufig durch linguistische Terme charakterisiert. Mithilfe der unscharfen Logik (z. B. Rommelfanger 1994, Zimmermann 1996) wurden diese Variablen als Fuzzy-Sets dargestellt und die relationalen Informationen (Regeln) in Fuzzy-Inferenzsysteme transformiert (Matlab Fuzzy Toolbox, The Math Works, vgI. Abb. 3). Somit lässt sich der Grad der Zielerfüllung u, für das Managementziel i bezüglich der Handlungsalternative x auf Bestandes-/Stratenebene durch das Fuzzy-Inferenzbild  $\mu^{Y}(x)$  ausdrücken, das eine Max-Min-Verknüpfung der unscharfen Ergebnisgrößenmatrix  $\mu^E$  mit der Fuzzy-Relation R (Regelwerk) darstellt (GI. 1):

$$
u_i = \mu^Y = \mu^E \circ R \tag{1}
$$

$$
\begin{aligned}\n\text{mit} \quad & \mu^E = \begin{bmatrix} \mu_{A_1}^{E_1}(E_1(x)), \mu_{A_2}^{E_1}(E_1(x)), & \cdots & \mu_{A_m}^{E_1}(E_1(x)) \\ \vdots & \ddots & \vdots \\ \mu_{A_1}^{E_n}(E_n(x)), \mu_{A_2}^{E_n}(E_n(x)), & \cdots & \mu_{A_m}^{E_n}(E_n(x)) \end{bmatrix} \\
\text{und} \quad & \mu_{A_k}^{E_j} = \left\{ \left| e_{xst}, \mu_{\widetilde{A}_k}(e_{xst}) \right| \mid e \in E \right\}\n\end{aligned}
$$

wobei  $e_{xx}$ : Wert der Ergebnisvariable  $E_i$  für Handlungsalternative *x,* Stratum s und Zeitpunkt *t;*  $\mu_{A_k}^{E_j}$ : Zugehörigkeitsfunktion (Fuzzy-Set) für Ausprägung  $A_k$  der Ergebnisgröße  $E_i$ .

Im Bewertungssystem werden die Handlungsalternativen hinsichtlich der Zielerfüllung multikriteriell bewertet. Über additive Nutzenfunktionen (Pukkala u. Miina 1997) lässt sich aus den festgelegten Zielgewichtungen  $a_i$  und dem zielbezogenen Einzelnutzen  $U_i(x)$  ein Gesamtnutzen  $U^T$  je Handlungsalternative bestimmen:

$$
U^{T}(x) = \sum_{i=1}^{z} a_{i} U_{i}(x)
$$
 (2)

Der Einzelnutzen *U,* (x) lässt sich wiederum als das zweifach gewichtete Mittel der Nutzenbeiträge *uus* je Wachstumsperiode *t* und Stratum *s* darstellen (Gl. 3):

$$
U_i(x) = \frac{1}{\sum b_i \sum c_s} \sum_{t=t_i}^{t_n} b_t \sum_{s=t_i}^{s_m} c_s \cdot u_{its}(x) \quad mit \quad u_{its}(x) \ge d_{ts} \tag{3}
$$

wobei *dis:* Grenzwert der Nutzenbeiträge *uus* (Nebenbedingung); b., *es:* Gewichte.

Bei der Bewertung werden zwei räumliche Ebenen der Entscheidungsunterstützung berücksichtigt: Die Bestandesebene auf der einen Seite ist charakterisiert durch eine multikriterielle Bewertung alternativer Bestandesbehandlungsmaßnahmen (Durchforstungsart, Intensität, Pflanzung etc.). Waldbestände mit vergleichbaren Standorteigenschaften, Baumartenzusammensetzungen, Entwicklungszustand etc. werden zu größeren Betriebseinheiten (Straten) zusammengefasst, denen gleiche Ergebnisvariablen zugewiesen werden können (Dursky 2000). Die Betriebs- oder regionale Ebene auf der anderen Seite erfordert eine betriebliche Managementstrategie (optimale raum-zeitliche Folge von Maßnahmen), zu deren Identifikation mögliche Bestandesszenarien und deren Kombinationen auf Betriebsebene berechnet werden. Die Kopplung beider Ebenen erfolgt über die dargestellten Nutzenfunktionen (GI. 3). Günstige und ungünstige Nutzenbeiträge je Stratum und Periode können sich also je nach Präferenz des Anwenders (Gewichtungen) zeitlich und räumlich "ausgleichen".

Die Nutzenfunktionen werden zurzeit in einen Optimierungsalgorithmus (heuristischer Tabusuche-Ansatz) integriert. So kann das DSS zukünftig mathematisch optimale Handlungsalternativen - auch auf Betriebsebene - mit geringerem zeitlichen Aufwand identifizieren.

## *2.2.3 Ergebnisbeispiele*

Am Beispiel des Reviers Künzing der Gräflich Arco-Zinneberg'sehen Forstbetriebe (Niederbayerisches Tertiärhügelland) wurde das DSS getestet. Dazu wurden verschiedene Handlungsalternativen auf unterschiedlichen Betriebseinheiten (Fichten-Buchen-Rein- und Mischbestände unterschiedlicher Altersstufung) bewertet. Die Betriebseinheiten wurden aus gleichaltrigen Beständen mit gleich hohem Anteil an Laubund Nadelholz zusammengefasst und für die Ermittlung der Zielerfüllung als Fichten-Buchen-Rein- und Mischbestände (0, 50, 80, 90, 100 % Fichte) unterschiedlicher Altersstufung (Bestandesalter 20, 40, 60, 80, > 80 a) betrachtet. Die bewerteten Handlungsalternativen bezogen sich auf einen 30-jährigen Prognosezeitraum, die Durchforstungsmaßnahmen Hoch-, Nieder-, Auslese- und Z-Baumdurchforstung in abgestufter Durchforstungsstärke (100, 80 bzw. 50 % der Grundflächenhaltung) und wurden hinsichtlich der Ziele Holzproduktion, Biodiversität und Bestandesstabilität bewertet.

Im Ergebnis zeigen die Bewertungsgrößen für die Managementziele Bestandesstabilität und Biodiversität nur geringe Unterschiede je Handlungsalternative. Für das Ziel Holzproduktion ergibt sich eine abnehmende Vorzüglichkeit der Alternativen von schwacher Hochdurchforstung zu starker Z-Baumdurchforstung (Abb. 4). Bei jungen Beständen ( $\leq 40$  a) erhalten die Ziele Bestandesstabilität und Biodiversität höhere Maßzahlen der Vorzüglichkeit. Bei älteren Beständen ( $\geq 80$  a) wird das Ziel Holzproduktion höher als die anderen Ziele bewertet.

## 2.3 Optimierung der intensiven Waldbewirtschaftung auf der Bestandesebene - Ansatz DSS LesHIS

## *2.3.1 Einsatzbereidi und Zielgruppe*

Das an der Technischen Universität Zvolen/Slowakei entwickelte Entscheidungshilfesystem zur Forstplanung basiert auf einer Kombination von Wachstumssimulator, GIS und einer DSS-Entwicklungsumgebung. Zielgruppe des Systems sind Forstpraktiker aus verschiedenen Bereichen. Mittels einer Benutzeroberfläche und aufgrund der nahezu vollständigen Automatisierung ist das System einfach zu bedienen. Die wichtigste Aufgabe ist die Untersuchung unterschiedlicher Durchforstungskonzepte auf Bestandesebene, die sich auf die Bewertung des Bestandeszustands bezüglich verschiedener Anforderungen stützt. Das DSS ermöglicht das Auffinden einer optimalen Bestandesbehandlungsstrategie, indem es die Maßnahmen hinsichtlich der Kriterien Naturalproduktion, Bestandesstruktur und -diversität sowie ökonomische Aspekte

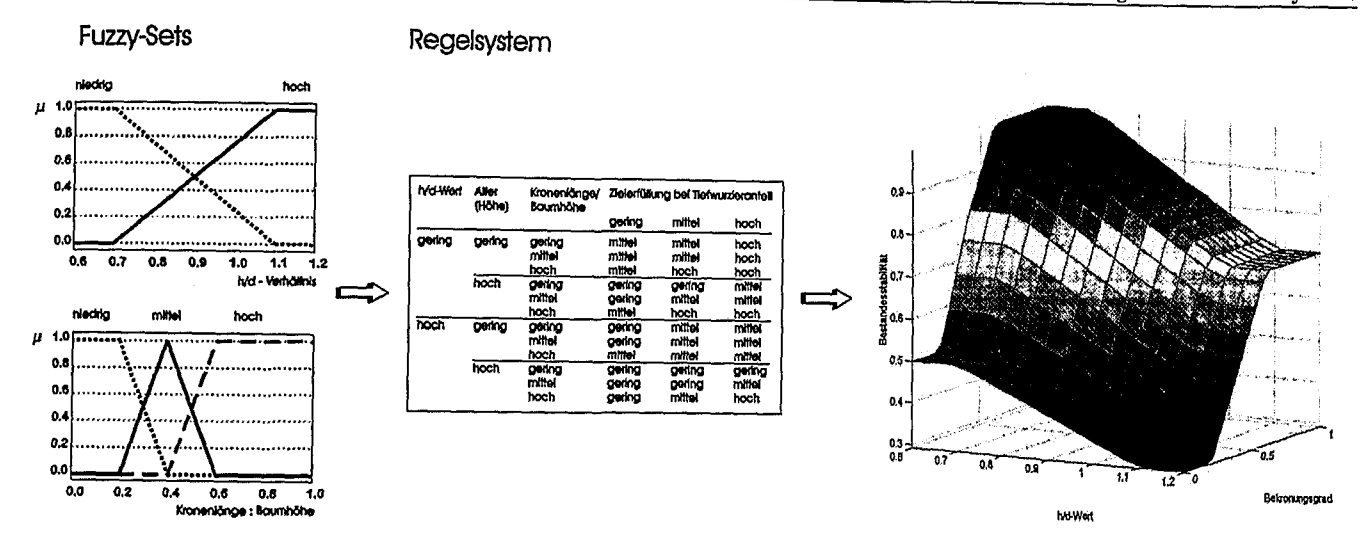

Abb. 3. Fuzzy-Inferenzsystem zur Bewertung des Managementziels Bestandesstabilität im DSS Silva Support: Fuzzy-Sets der Inputvariablen h/d-Verhältnis und Bekronungsgrad (Verhältnis Kronenlänge/Baumhöhe), Regelsystem und Inferenzbild der Zielerfüllung. Fuzzy inference system for evaluation of the management objective stand stability within the DSS Silva Support: Fuzzy sets of the input variables h/d ratio and crown length/tree height ratio, rule base and inference plot of objective fulfilment.

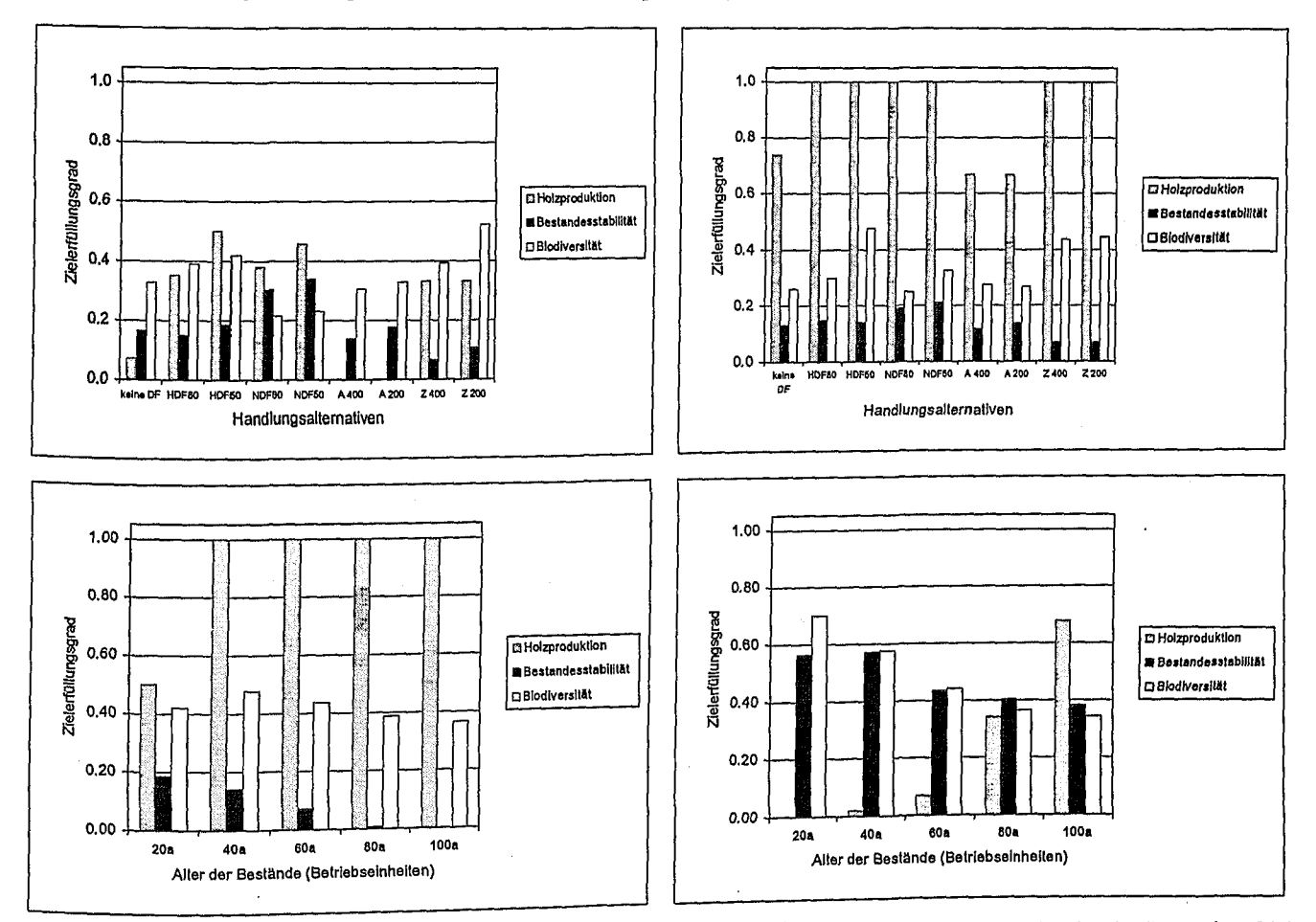

Abb. 4. Ergebnisse der Bewertung verschiedener Handlungsalternativen durch das DSS Silva Support. Die obenstehenden Grafiken zeigen Zielerfüllungsgrade je Handlungsalternative und Managementziel für einen 20-jährigen (links) bzw. 40-jährigen (rechts) Fichten-Reinbestand. Auf den unteren Grafiken werden je Managementziel 5 unterschiedlich alte Bestände bei schwacher Hochdurchforstung verglichen (links: Fichten-Reinbestand, rechts Fichten-Buchen-Mischbestand (50: 50), jeweils mit Naturverjüngung, Simulationszeitraum 30 a).

Evaluation results of different management alternatives of the DSS Silva Support. The upper figures represent degrees of fulfilment per management alternative and objectives in case of a ca. 20-year old (left) or 40-year old (right) pure Norway Spruce stand. The lower figures compare the respective results for each management objective and 5 stands of different age with weak thinning from above applied (left: pure Norway Spruce stand, right; mixed stand of Norway Spruce and Common Beech (50:50), each with natural regeneration, simulation period: 30 a).

## R. Sodtke, M. Schmidt, M. Fabrika, J. Nagel, J. Durský, H. Pretzsch

optimiert und einen angemessenen Kompromiss zwischen den häufig gegenläufigen Anforderungen ermittelt.

## *2.3.2Aufbau und Funktionsweise des DSS*

Das DSS nutzt die Entwicklungsumgebung *EMDS* (Ecosystem Management Decision Support System), die in den USA vom USDA Forest Service entwickelt wurde und eine offene Wissensbasis zur Lösung ökologischer und natürlicher Probleme, entwickelt mit dem System*NetWeaver,* bietet (Reynolds 1998). Die Wissensbasis wurde in einer Netzarchitektur mit einem objektorientierten Programmierungsansatz aufgebaut. Das Wissensnetz unterstützt die Verwendung von Plausibilitäten, die über die Zugehörigkeit zu unscharfen Mengen (Fuzzy Sets) definiert werden. Die Inferenzmaschine des NetWeaver-Systems unterstützt Schlussfolgerungsmechanismen, die sowohl auf Boolescher als auch auf Fuzzy-Logik beruhen.

Der Anwender macht Vorgaben für Optimierungsziele und Suchalgorithmen in einem Bewertungssystem. Dieses Bewertungssystembesteht aus der NetWeaver-Inferenzmaschine, die

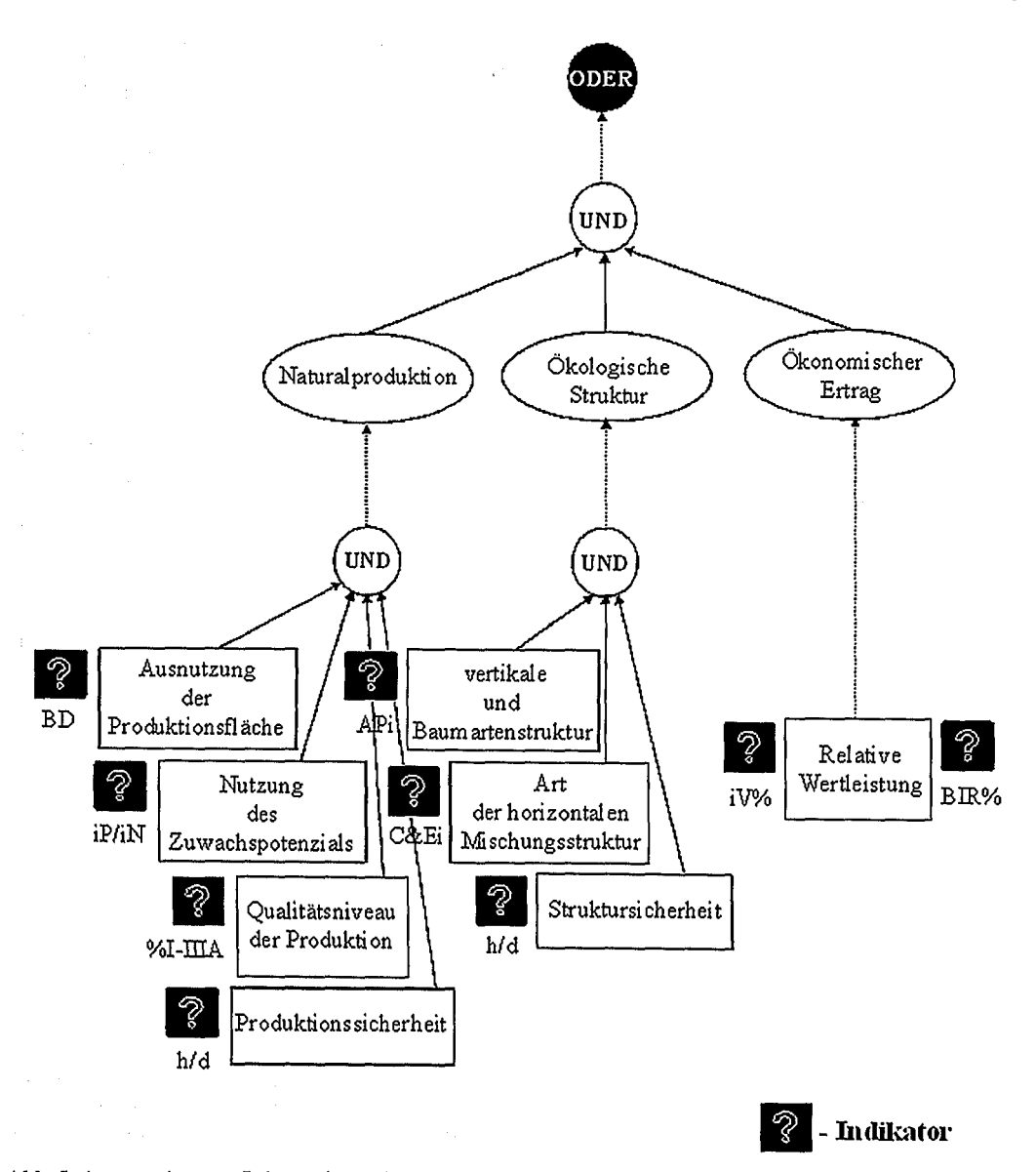

Abb. 5. Aggregation von Informationen in der vorgestellten Wissensbasis des DSS *LesHIS.* Die Abkürzungen werden in Tab. 2 erläutert.

Aggregation of information within the proposed knowledge base of the DSS *LesHIS.* Abbreviations are explained within Table 2.

in das GIS *ArcView* (ESRI) integriert wurde. Die Verbindung von Wissensbasis und GIS wurde über Datenlinks zwischen Wissensbasis und Attributen der Vektor- (bzw. Raster-)objekte gelöst.Resultat der Lösungssuche sind Plausibilitäten für die einzelnen Bestände. DerWert einer Plausibilität hängt von der Art des zu lösenden Problems ab. In der Regel ist er ein Wert im vordefinierten Intervall [-1, +1]. Die Position im Intervall bestimmt den Zustand (Qualität) des Bestandes, wobei ein Wert von -1 den schlechtesten, ein Wert von +1 den besten Zustand darstellt. Die resultierenden Plausibilitäten werden in das GIS als neue Attributtabellen eingebracht (für Vektoroder Rasterobjekte).

Forstliche Anwendungsbeispiele für die Optimierung der Bestandesbehandlung werden durch das *Informationssystem LesHIS* bereitgestellt. Dieses System wurde ebenfalls an der Technischen Universität Zvolen entwickelt (Fabrika 1998) und integriert den Waldwachstumssimulator *SILVA* 2.2 (Pretzsch 2001) und EMDS in einer Programmumgebung, die sich von

> einem breiten forstlichen Anwenderspektrum einfach nutzen lässt. Ziel dieses Systems ist der automatisierte Aufbau von Datenbanken, die Angaben über den Waldzustand über Wachstumsperioden hinweg enthalten, die wiederum mit SILVA und einer geographischen Datenbank (GIS-Polygone) generiert wurden.

> Die *Wissensbasis* beinhaltet die grundlegenden Kriterien Naturalproduktion, Bestandesstruktur und ökonomischer Ertrag, die über ihre Aspekte bewertet werden. Das Prinzip ist in Abbildung 5 dargestellt. Bei der Naturalproduktion werden die Aspekte Ausnutzung der Produktionsfläche, Nutzung des Zuwachspotenzials,

> Qualitätsniveau der Produktion und Produktionssicherheit bewertet. Für die ökologische Struktur werden vertikale Bestandesstruktur, Baumartenzusammensetzung, Art der horizontalen Mischungsstruktur sowie Struktursicherheit, für den ökonomischen Ertrag die relative Wertleistung herangezogen. Die Plausibilität jedes Aspekts wird indirekt über Indikatoren berechnet (Tab. 2), die sich direkt quantifizieren lassen und Ergebnis der Wachstumssimulationen sind. Über eine Bewertung ihrer Zu-

gehörigkeit zu einer Fuzzy-Menge werden die Indikatoren in eine Aspektplausibilität überführt. Das Prinzip dieser Transformation wird in Fabrika (2003) erläutert. Die verwendeten Indikatoren und Parameter der Fuzzy-Mengen sind im Inter- net veröffentlicht<sup>1</sup>.

Die Aggregation der AspektplausibiIitäten zu kriterienbezogenen Plausibilitäten erfolgt ebenso wie die Aggregation der Kriteriumsplausibilitäten zu einem Bestandeszustand über Gleichung (4):

$$
P(p_i) = \min(p_i) + [AVG(p_i) - \min(p_i)] \frac{\min(p_i) + 1}{2} \tag{4}
$$

Die Gleichung stellt eine Kombination vonFuzzy-Mengen-Aggregationen  $min(p_i)$  dar, die eine Ad-hoc-Berechnung der Plausibilitäten, basierend auf der relativen Abweichung vom Durchschnitt, ermöglicht. Dieser Ansatz eignet sich gut zur Darstellung ökologischer und natürlicher Zusammenhänge, wie Untersuchungen des USDA Forest Service zeigen (Reynolds 1998). Über eine Auswertung der Wissensbasis wird nun der Bestandeszustand vor und nach der Anwendung verschiedener Durchforstungskonzepte verglichen (Abb. 6) und anschließend die beste Bestandesbehandlungsstrategie ausgewählt (Abb.7).

# *2.3.3 Erfahrungenund Ergebnisbeispiele*

Das DSS wurde anhand von Inventurdaten von 25 verschiedenen Beständen (vorwiegend 40-jährige Fichtenbestände in der Slowakei) bei einem 20-jährigen Simulationszeitraum getestet. Dabei wurden drei unterschiedliche Durchforstungskonzepte überprüft: schwache Niederdurchforstung, starke Hochdurchforstung sowie mäßige Auslesedurchforstung bei einem Durchforstungsintervall von fünf Jahren. Unter der Maßgabe der oben genannten Kriterien wurde mit dem DSS folgende ~~tImale Bestandesbehandlungsstrategie ermittelt: schwache Niederdurchforstung (erste 10 Jahre) und anschließende mäßige. Auslesedurchforstung (letzte 10 Jahre). Das Systemist ausreichend sensitiv für eine Zustandsbewertung abhängig von verschiedenen Durchforstungskonzepten. Diese Sensitivität WIrd durch die Aggregationsmethode (GI.4) erreicht, die eines der besten Verfahren zur Beschreibung natürlicher und ökologischer Phänomene darrealer Bestände, verschiedener Standortbedingungen und Baumartenkombinationen.

## 3 Diskussion

Die vorgestellten Ansätze sind Beispiele für eine Computergestützte strategische Forstbetriebsplanung. Sie zielen auf die Erstellung mittel- bis langfristiger optimaler Bewirtschaftungspläne und unterstützen somit Entscheidungen, die sowohl den Waldbau als auch die Forsteinrichtung betreffen. Mögliche Anwender aller Ansätze sind Forsteinrichter sowie Forstamts- bzw. Forstbetriebsleiter. Da jedoch von Land zu Land Unterschiede bei den Forsteinrichtungskonzepten und den vorhandenen Inventurdaten (z. B. in der Stratenplanung, Betriebsinventur) bestehen, wird sich kein universelles Entscheidungsunterstützungssystem entwickeln lassen. Die Ansätze müssen sich vielmehr an den länderspezifischen Konzepten orientieren.

Alle Ansätze integrieren und kombinieren existierende Wachstumssimulatoren mit Datenbanken und Bewertungsbzw. Optimierungsalgorithmen und verwenden für die Ergebnisdarstellung verschiedene Hilfsmittel wie GIS und Visualisierungsroutinen. Sie weisen damit alle wesentlichen von Rauscher (1999) genannten Teilkomponenten "vollständiger" DSS auf. Die Integration von Einzelbaumsimulatoren hat insbesondere für die Anwendungsfelder Stratenplanung und Betriebssimulation eine zentrale Bedeutung, da sie die von den Betriebsinventuren bereitgestellten Einzelbauminformationenin idealer Weise verarbeiten können (vgl. Böckmann et al. 1998, Pretzsch et al. 1998). Einige Komponenten der Simulatoren sind erst im Aufbau begriffen (z. B. Naturverjüngung, Störungseinflüsse), andere müssen stetig weiterentwickelt, angepasst und validiert werden (insbesondere die Wachstumsfunktionen für stärker strukturierte Bestände). Komponenten zur Unterstützung der zielorientierten Entscheidungsfindung wurden bisher in unterschiedlichem Umfang realisiert. Die Simulatoren verfügen zwar über einfache Routinen zur graphischen Ergebnisaufbereitung, gleichwohl befinden sich GIS-Kopplungen, 3D-Visualisierungen sowie Module zur

Tab. 2. Aspekte und deren Indikatoren zur Bewertung individueller Kriterien im DSS LesHIS. Aspects and indicators for evaluation of individual criteria in the DSS *LesHIS*.

| .                                                                                                    | Aspects and indicators for evaluation of morrison emergency |                                                                                        |                                                                                     |
|----------------------------------------------------------------------------------------------------|-------------------------------------------------------------|----------------------------------------------------------------------------------------|-------------------------------------------------------------------------------------|
| sind die Notwendigkeit<br>von interaktiven Einga-<br>ben des Anwenders zur<br>Auswahl der besten<br>Durchforstung in einzel-<br>nen Perioden sowie die<br>Bestimmung der näch-<br>sten Suchrichtung des<br>Optimierungsalgorith-<br>mus. D. h., das System ist<br>nicht vollständig auto-<br>matisiert und benötigt<br>den Einsatz zusätzlicher<br>Anwendersoftware. Die<br>nächsten Aufgaben sind<br>die Systemüberprüfung<br>auf höherer Skalenebene<br>mit einer großen Anzahl | Kriterium                                                   | Aspekt                                                                                 | Indikatoren                                                                         |
|                                                                                                    | Naturalproduktion                                           | Ausnutzung der Produktionsfläche<br>Nutzung des zeitlichen Zuwachspotenzials           | Bestockungsgrad<br>prognostizierter Zuwachs<br>potenzieller Zuwachs                 |
|                                                                                                    |                                                             | Qualitätsniveau der Produktion                                                         | Anteil des Sortiments mit der<br>höchsten Qualität (I-IIIA)                         |
|                                                                                                    |                                                             | Produktionssicherheit                                                                  | $rac{h_{x}}{d_{x}}$                                                                 |
|                                                                                                    | Ökologische Struktur                                        | vertikale und Baumartenstruktur<br>Art der horizontalen Mischung<br>Struktursicherheit | Artprofilindex nach Pretzsch<br><i>Index nach</i> Clark u. Evans<br>$rac{h_s}{d_s}$ |
|                                                                                                    | Okonomischer Ertrag                                         | relativer finanzieller Erlös                                                           | relativer Wertzuwachs<br>Zinssatz                                                   |

<sup>&</sup>lt;sup>1</sup>http://www.tuzvo.sk/~fabrika/ rednaskytrema14lindex.html

stellt (Reynolds 1998). Nachteile des Systems

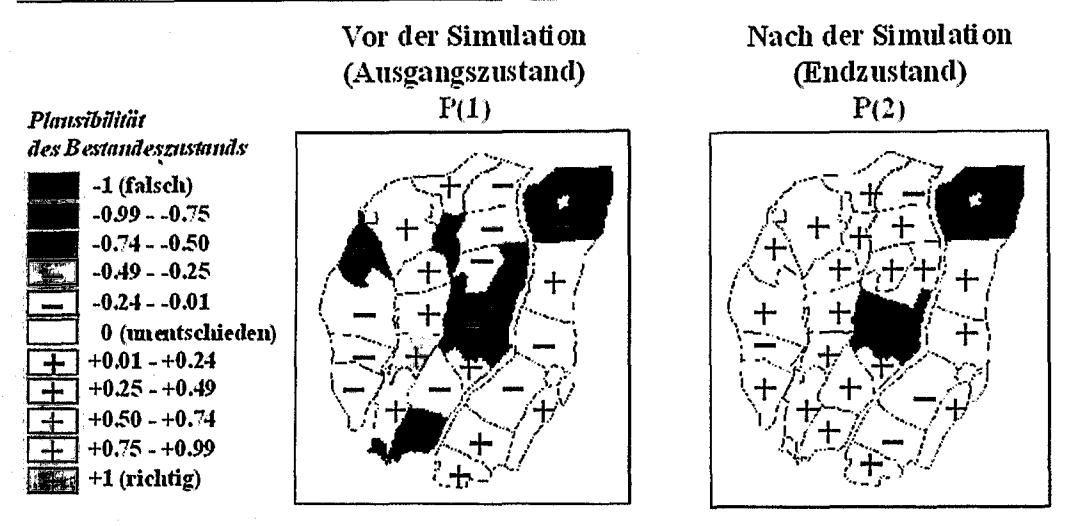

Bestandeszustandsindikator:  $P(dt)$ % =  $[P(2) - P(1)]$ \*50

Abb. 6. Berechnete Veränderung des Bestandeszustands bei Anwendung einer optimalen Behandlungsstrategie im DSS LesHIS. Die berechneten Plausibilitäten dienen als Größen zu Beschreibung der Bestandeszustandsqualität.

Calculated change of stand quality when applying an optimal tending strategy in the DSS LesHIS. The calculated plausibilities serve as measures to describe the quality of the stand states.

Wirkungsanalyse/Bewertung und Optimierungsroutinen erst teilweise im Aufbau.

Die vorgestellten Ansätze unterscheiden sich v. a. hinsichtlich der Datengrundlage und der Planungsebene, dem Zeithorizont der Planung, der Anzahl der Betriebsziele sowie der Problemlösungsstrategie. Während das **DSS** KSP DSS und das DSS Silva Support Daten der Betriebsinventur verwenden und die Forstplanung auf Bestandes(-Straten-)und Betriebsebene unterstützen, ist das DSS LesHIS aufgrund der Datengrundlage aus Bestandesinventuren auf die Bestandesebene

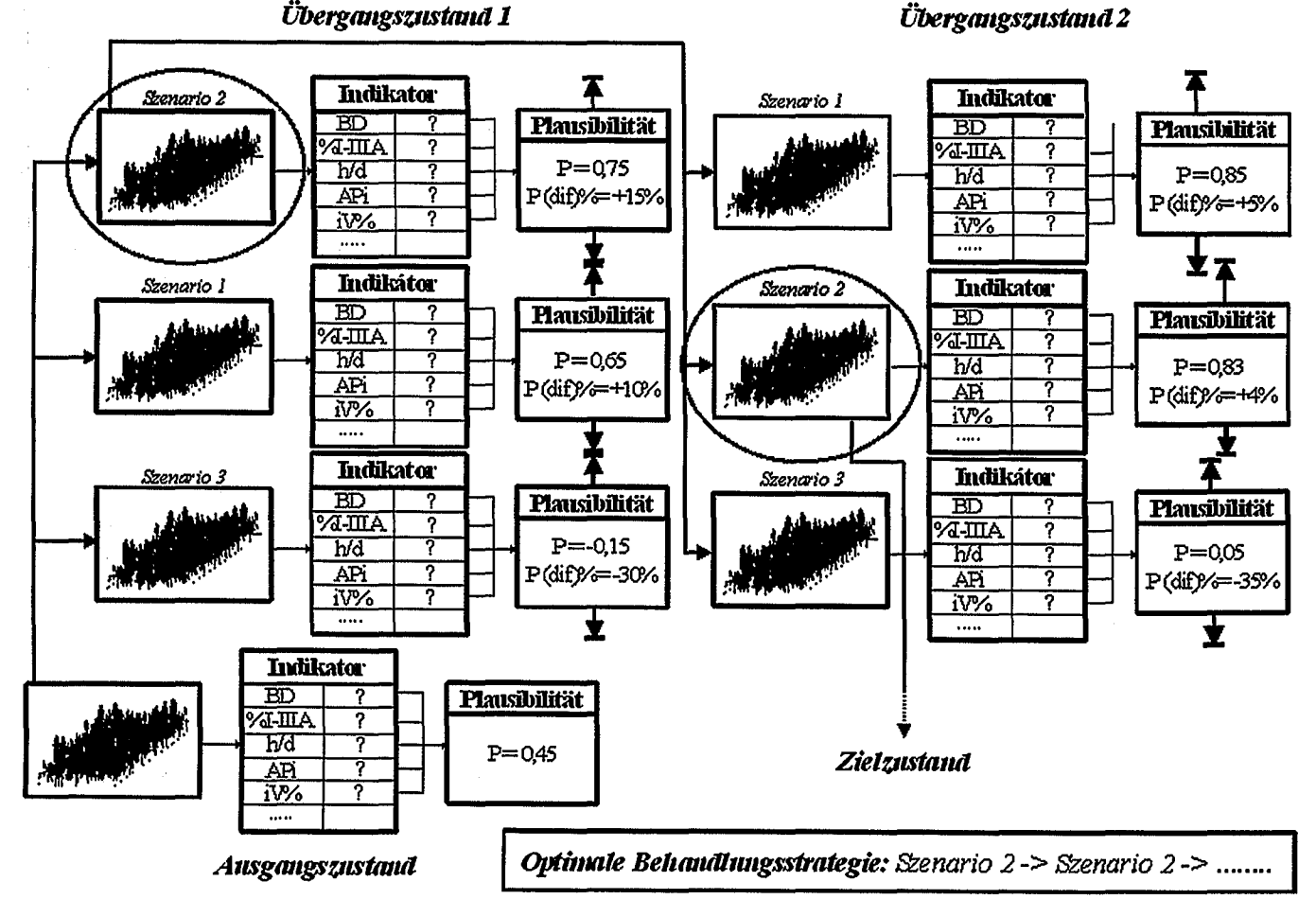

Abb. 7. Vorwärtsverkettung bei der Bestimmung der optimalen Bestandesbehandlungsstrategie im DSS LesHIS. Forward chaining with the identification of the optimal tending strategy in the DSS LesHIS.

beschränkt. Der zeitliche Planungshorizont von *KSP DSS* deckt den Zeitraum der folgenden 10 bis 40 Jahre ab, der der anderen Ansätze erstreckt sich auf mehrere Jahrzehnte und ist nur durch die Vorhersagegenauigkeit der integrierten Simulatoren beschränkt.

Das DSS KSP\_DSS orientiert sich bei der Herleitung eines Nachhaltshiebssatzes am Handlungsraum des multikriteriell begründeten LOWE-Waldbaukonzeptes, erlaubt bislang jedoch nur eine unikriterielle Bewertung. Durch die Verknüpfung mit dem Optimierungsprogramm *JLP* (Lappi 1992) werden zukünftig auch multikriterielle Bewertungen der berechneten Ergebnis- und Entscheidungsvariablen möglich sein. Bei den DSS *Silva Support* bzw. *LesHIS* kann der Anwender Präferenzen für verschiedene Managementziele festlegen (vgI.Bamberg u. Coenenberg 1991). Die Identifikation der besten Handlungsalternative erfolgt aufgrund einer multikriteriellen Bewertung. Diese beiden Ansätze enthalten auch unscharfe Inferenzstrategien, die die Verarbeitung vage definierten Expertenwissens ermöglichen (vgI. Zimmermann 1987 u. 1996). Die resultierenden Bewertungsgrößen je Managementziel werden zu globalen Nutzenfunktionen aggregiert, die als Zielfunktionen für eine mathematische Optimierung (z. B. Sen u, Yang 1998) dienen können. Die Identifikation mathematisch optimierter Behandlungsstrategien ist zwar auch bei *KSP\_DSS* geplant bzw. wird in *SilvaSupport*derzeit integriert, ist bislang allerdings nur in *LesHIS* realisiert. Die Bewertung der besten Handlungsalternative muss bei *KSP\_DSS* der Praktiker bzw. Programmanwender selbst vornehmen. Die beiden anderen Systeme nehmen jeweils selbst eine Bewertung der Alternativen vor. Diese dient dem Anwender als Argumentationsgrundlage für betriebliche Entscheidungen und hält ihm die Auswahl der besten Strategie offen.

Derzeitig kann nur das DSS *KSP\_DSS* als bereits praxisreif bezeichnet werden. *Silva Support* und *LesHIS* sind bislang nur methodisch überprüft. Alle Ansätze werden aberstetig weiterentwickelt und zukünftig jeweils in eine eigenständige Software überführt. Die Kombination von Simulatoren, Bewertungs- und Optimierungsalgorithmen und verschiedenen Visualisierungssystemen erscheint zukunftsweisend für die Entscheidungsunterstützung auf Betriebsebene. Derartig integrative Systeme legen Zielkriterien und Gewichtungen der Entscheidungsträger offen, veranschaulichen Entscheidungswege und mögliche langfristige Folgen unterschiedlicher Handlungsalternativen. Sie ermöglichen die Partizipation der mteressierten Öffentlichkeit und ein kausales Argumentieren gegenüber Politik und Verbänden und ebnen somit den Weg für ein strategisches zielorientiertes Forstbetriebsmanagement.

#### Danksagung

Wir danken der Europäischen Union für die Förderung des Projektes Nr. QLK5-CT-2000-01349 "Implementing Tree Growth Models as Forest Management Tools (ITM)" sowie dem Bayerischen Staatsministerium für Landwirtschaft und Forsten für die Förderung im Rahmen des Projektes W28 "Konzeption und Konstruktion von Wuchsund Prognosemodellen für Mischbestände in Bayern".

#### Literatur

- Bamberg, G., Coenenberg, A.G. 1991. Betriebswirtschaftliche Entscheidungslehre. WiSo-Kurzlehrbücher. Vahlen, München
- Biber, P., Herling, H. 2002. Modellierung der Verjüngungsdynamik als Bestandteil von einzelbaumorientierten Waldwachstumsmodellen. In: Deutscher Verband Forstlicher Forschungsanstalten, Sektion<br>Ertragskunde - Jahrestagung, 2002. Schwarzburg, Thüringen, 194-
- 216<br>Böckmann, Th., Hüsing, F. 1999. Weiserflächenkonzeption in der Nie-Böckmann, Th., Hüsing, F.1999. Weiserflächen Landesforstverwaltung. Forst u. Holz 54, 299-302
- Böckmann, Th., Spellmann, H., Hüsing, F. 1998. Neukonzeption und Weiterentwicklung der Forsteinrichtung in Niedersachsen. Forst u. Holz 53, 298-302
- Bonczek, R.H., Holsapple, C.W., Whinston, A.B. 1981. Foundations of Decision Support Systems, New York
- Dahm, S., Saborowski, J. 1998. Neukonzeption der Niedersächsischen Kontrollstichprobe. In: Deutscher Verband Forstlicher Forschungsanstalten, Sektion Forstliche Biometrie und Informatik -10.Tagung, Univ. Freiburg, 24-31
- Daume, S., Robertson, D. 2000. A Heuristic Approach to Model Thin*<sup>v</sup>* nings. Silva Fennica34(3),237-249
- Durský, J. 2000. Einsatz von Waldwachstumssimulatoren für Bestand, Betrieb und Großregion. Habilitationsschrift, Technische Universität München
- Fabrika, M. 1998. [Ein Informationssystem für Forstpraktiker als Hilfsmittel für ein optimales Forstmanagement]. In: Tagungsberichte des internationalen Wissenschaftssymposiums .Lesy a lesnícky výskum pre tretie tisícročie", 11.-14.10.1998, 427-431 [in Slowakisch]
- Fabrika, M. 2003. Multifunctional optimisation of stand tending by SDSS and growth modelling. In: Proceedings from IUFRO Symposium: "Management and Modelling Multifunctional Forest Enterprises and Properties", Sopron/Ungarn, 26-28 Mai 2002, 41-53
- Gadow, K. von 2002. Steuerung und Analyse der Waldentwicklung. Vortragsskript für die Forstwissenschaftliehe Tagung, Göttingen, 11. Oktober 2002
- Hanewinkel, M.2001. Neuausrichtung der Forsteinrichtungals strategisches Managementinstrument. Allg. Forst- u, Jagdztg. 172(11), 203-211<br>Hasenauer, H. 1994. Ein Einzelbaumwachstumssimulator für un-
- gleichaltrige Fichten-, Kiefern- und Buchen-Fichtenmischbestände. Forstl. Schriftenreihe Univ. für Bodenkultur 8, Wien
- Hasenauer, H., Moser, M., Eckmüllner, O. 1995. Möglichkeiten der Bestandeswertprognose mit Hilfe eines Einzelbaumwachstumssimulators. Int. Holzmarkt 86(6), 17-20
- Kahn, M. 1995. Die Fuzzy Logik basierte Modellierung von Durchforstungseingriffen. Allg.Forst- u. Jagdztg.166(9/10), 169-176
- Kelling, A. 1991. Entscheidungen und Entscheidungsunterstützungssysteme auf der betrieblichen Ebene. Bericht B 9114, Institut für landwirtschaftliche Betriebslehre der Rheinischen Friedrichs-Wilhelm-Universität Bonn, Bonn
- Kindermann, G., Hasenauer, H., Gaseh, J. 2002. Ankommen und Wachstum von Naturverjüngung in Mischbeständen. Centralblatt für das ges. Forstwesen 119, 159-186
- König, A. 1996. Sturmgefährdung von Beständen im Altersklassenwald. Ein Erklärungs- und Prognosemodell. J.D. Sauerländer's Verlag, Frankfurt/M.
- Kublin, E., Scharnagl, G. 1988. Verfahrens- und Programmbeschreibung zum BWI-Unterprogramm BDAT. Abschlußbericht, Forstliche Versuchs- und Forschungsanstalt Baden-Württemberg, Freiburgi. Br,
- Lappi, J. 1992. JLP A Linear Programming Package for Management Planning. The Finnish Forest Research Institute. Research Papers 414
- Laux, H. 1982. Entscheidungstheorie. Grundlagen. Heidelberger Lehrtexte Wirtschaftswissenschaften. Springer, Berlin, Heidelberg, New York
- Ledermann, Th. 2001. A Timber Harvesting Model for Forests in Conversion with Special Regard to Stem Quality. Continuous Cover Forestry. Assessment, Analysis, Scenarios. Preliminary proceedings of the International Conference held in Göttingen, Germany 19-21 September2001
- Ledermann,Th. 2002. Ein Einwuchsmodell aus den Daten der Österreichischen Waldinventur 1981-1996. Centralblatt für das ges, Forstwesen 119,40-77
- Mag, W. 1990. Grundzüge der Entscheidungstheorie. WiSt-Tachenbücherwirtschaftswissenschaftliches Studium.Vahlen, München
- McGaughey, RJ. 1997. Visualizing forest stand. dynamies using the stand visualization system, In: Proceedings of the 1997 ACSMlASPRS Annual Convention and Exposition; April 7-10, 1997; Seattle, WA. Bethesda, MD: American Society of Photogrammetry and Remote Sensing. 4, 248-257
- MCPFE, 2000. General declarations and resolutions adopted at the Mini;terial Conferences on the protection of forests in Europe. Strasbourg 1990 - Helsinki 1993 - Lisbon 1998. Ministerial Conference on the protection of forests in Europe. Liaison Unit Vienna, 88

## R. Sodtke, M. Schmidt, M. Fabrika, J. Nagel, J.DurskY, H. Pretzsch

- Monserud, RA., Sterba, H. 1999. Modelling individual tree mortality for Austrian forest species. For. Ecol. Manage. 113 (2-3), 109-123
- Mosandl, R, Felbermeier, B. 2003. Der neue Dreiklang im Waldbau; Ökologie, Sozioökonomie und Technologie. Forst u. Holz 58(6), 139-143
- Mowrer, H.T., Barber, K., Campbell, J., Crookston, N., Dahms, C., Day, J., Laacke, J., Merzenich, J., Mighton, S., Rauscher, M., Reynolds, K., Thompson, J., Trenchi, P., Twery, M. 1997. Decision support systems for ecosystem management: an evaluation of existing systems. General Technical Report RM-GTR-296, U.S. Department of Agriculture, Forest Service, Rocky Mountain Forest and Range Experiment Station, Fort Collins, Colorado, USA
- Müller, F. 2002. Modellierung von Sturm-, Schnee- und Rotfäulerisiko in Fichtenbeständen auf Einzelbaumebene. Wissenschaftszentrum Weihenstephan für Ernährung Landwirtschaft und Umwelt. Dissertation, Technische Universität München, Freising
- Nagel, J. 1998. Zur Auswertung und Zuwachsprognose von permanenten Stichprobenerhebungen. Forst u. Holz 53,197-198
- Nagel, J. 1999. Konzeptionelle Überlegungen zum schrittweisen Aufbau eines waldwachstumskundlichen Simulationssystems für Nordwestdeutschland. Schriften aus der Forstlichen Fakultät der Universität Göttingen und der Niedersächsischen Forstlichen Versuchsanstalt 128
- Nagel, J., Albert, M., Schmidt, M. 2002. Das waldbauliche Prognoseund Entscheidungsmodell *BW1NPro* 6.1 - Neuparametrisierung und Modellerweiterungen. Forst u. Holz 57, 486-493
- Otto, H.-J. 1989/1991. Langfristige, ökologische Waldbauplanung für die Niedersächsischen Landesforsten. Bd. 1 und 2. Aus dem Walde. Mitteilungen aus der Niedersächsischen Landesforstverwaltung, Heft 42/43
- Pretzsch, H. 2001. Modellierung des Waldwachstums. Parey, Berlin
- Pretzsch, H., Seifert, S. 2000. Methoden zur Visualisierung des Waldwachstums. Forstw. Cbl. 119(3), 100-113
- Pretzsch, H., Kahn, M., Durský, J. 1998. Stichprobendaten für die Entwicklungsprognose und die Nutzungsplanung. AFZ/Der Wald 53(25),1552-1558
- Pukkala, T., Miina, J. 1997. A method for stochastic multiobjective optimization of stand management. For. Ecol. Manage. 98, 189-203
- Rauscher, H.M. 1999. Ecosystem management decision support for federal forests in the United States: a review. For. Ecol. Manage. 114(2-3),173-197
- Reynolds, K. 1998. NetWeaver for EMDS, User Guide (Version 1.1): A Knowledge Base Development System. U.S. Department of Agriculture, Forest Service, Pacific Northwest Research Station. Draft user guide for CD distribution
- Reynolds, K, Saunders, M., Miller, B., Murray S., Slade, J. 1997. An Application Framework for Decision Support in Environmental Assessment. Proc. GlS World 97, Integrating Spatial Information Technologies for Tomorrow. 17-20 February 1997, Vancouver BC, 333-337
- Rommelfanger, H. 1994. Fuzzy Decision Support-Systeme. Springer, Berlin, Heidelberg, New York
- Schmidt, M. 2001. Prognosemodelle für ausgewählte Holzqualitätsmerkmale wichtiger Baumarten. Dissertation, Universität Göttingen, Fakultät f, Forstwissenschaften u. Waldökologie
- Seifert, Th. 2002. Integration von Holzqualitätsmodellen in den Wachstumssimulator SILVA. Vortrag auf der Jahrestagung 2002 der Sektion Ertragskunde im Deutschen Verband forstlicher Forschungsanstalten in Schwarzburg, 102-122
- Sen, P., Yang, J.-B. 1998. Multiple criteria decision support in engineering design. Springer, Berlin, Heidelberg, New York
- Spellmann, H., Hillebrand, K., Comelius, P. 2001. Konzept zur Erfassung und Sicherung der Nachhaltigkeit in multifunktional genutzten Wäldern. Forst u. Holz 56, 469-473
- Spellmann, H., Nagel, J., Böckmann, Th. 1999. Summarische Nutzungsplanung auf der Basis von Betriebsinventuren. AHg. Forst- u. Jagdztg.170 (7), 122-128
- Staupendahl, K. 2000. Treedraw Ein Programm zur Erzeugung von Kronenkarten und dreidimensionalen Bestandesansichten. Online Handbuch (Homepage des Instituts für Waldinventur und Waldwachstum der Universität Göttingen)
- Sterba, H., Moser, M., Monserud, R. 1995. Prognaus Ein Waldwachstumssimulator für Rein- und Mischbestände. Osterr. Forstzeitung 5, 19-20
- Teuffel, K. von 1999. Waldentwicklungstypen in Baden-Württemberg, AFZlDer Wald 54(52), 672-676
- Thees, 0., Riechsteiner, D. 2001. Management einer zukunftsfähigen Waldnutzung. Das WSL-Forschungsprogramm für die CH-Forstbetriebe. Forschungszentrum für Wald, Schnee und Landschaft. http://www.wsl.chlprogramme/waldnutzung/ 8.6.2001
- Vacik, H., Lexer, M.J. 2001. Application of a spatial decision support system in managing the protection forests of Vienna for sustained yield of water resources. For. Ecol. Manage. 143, 65-76
- Vospernik, S. 2002. Predicting stern damage from Austrian Forest Inventory Data. In: Proceedings of the XXIst International Biometric Conference in Freiburg/Germany, July 21-26, 67
- Zimmermann, H.-J. 1987. Fuzzy Sets, Decision Making and Expert Systems. International Series in Management Seience/Operations Research. Kluwer Academic Publishers, Boston, Dordrecht, Lancaster
- Zimmermann, H.-J. 1996. Fuzzy set theory and its applications. Kluwer Academic Publishers, Boston, Dordrecht, Lancaster